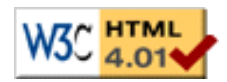

[Thèse](file:///C|/Mes documents/These/These_1ePage.htm)

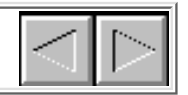

### **Chapitre V : Les contraintes au coeur de l application**

# **1.Introduction**

Au cours du chapitre III, nous avons choisi de fournir un formalisme d'édition à l'auteur qui était une combinaison d'un formalisme relationnel prédictif et du formalisme du langage multimédia utilisé pour stocker le document. Nous avons vu, dans le chapitre IV, que les structures de données de Kaomi ont été réalisées de manière à stocker les informations liées à ces deux types de formalismes.

Dans ce chapitre, nous allons nous intéresser à l'implémentation des services d'aide, et plus particulièrement aux services de cohérence et de formatage pour le formalisme relationnel offert dans Kaomi. Nous verrons dans le chapitre VI, quelles extensions ou améliorations seront nécessaires pour étendre les mécanismes proposés dans ce chapitre de manière à réaliser le formatage et la vérification de cohérence pour un formalisme non relationnel et/ou imprédictif.

Au cours de cette thèse nous avons fait le choix d'étudier des solutions qui s'appuient sur des techniques de résolution de contraintes pour mettre en oeuvre les services de cohérence et de formatage plutôt que de chercher des solutions ad hoc, nous détaillerons cette justification ci-après. L'objectif de ce chapitre est double : trouver un ou plusieurs résolveurs de contraintes adaptés à nos besoins et les intégrer dans la boîte à outils Kaomi.

L'organisation de ce chapitre est la suivante :

Dans une première étape, nous allons justifier notre intérêt pour les résolveurs de contraintes dans Kaomi (section 2) et présenter les différentes manières d'intégrer un résolveur de contraintes à une application (section 3).

Dans une deuxième étape, nous présenterons le mécanisme général de fonctionnement d'un résolveur de contraintes (section 4) pour nous intéresser plus particulièrement au processus de traduction de nos données vers les points d'entrée de ces résolveurs (section 5).

Dans une troisième étape, nous chercherons le résolveur idéal pour notre contexte. Pour cela, nous présenterons les différents types de résolveurs existants en les classant par rapport à leurs mécanismes de résolution (section 6). Nous chercherons ensuite à évaluer ces différents résolveurs tant d'un point de vue qualitatif que quantitatif dans un contexte d'édition. Pour cela, nous présenterons, dans un premier temps, comment s'effectue l'intégration d'un résolveur de contraintes dans Kaomi (section 7) et dans un deuxième temps les résultats tant qualitatifs que quantitatifs de l'évaluation des différents résolveurs (section 8).

Enfin, pour conclure ce chapitre nous ferons un bilan sur l'apport des contraintes dans la réalisation et l'utilisation d'un environnement auteur de documents multimédias.

# **2. Utilisation des contraintes**

Dans toutes tâches de conception où l'on peut séparer la phase de spécification et la phase de réalisation, il peut être intéressant d'utiliser des mécanismes à base de contraintes pour chacune de ces phases. En effet, l'utilisation des techniques à base de contraintes permet :

- *Au niveau de la spécification,*de simplifier le travail de l'utilisateur (auteur) en lui fournissant un modèle de spécification simple (déclaratif) et paramétrable. Cela permet de dégager l'utilisateur de la résolution de sa spécification.
- *Au niveau de la réalisation,*de simplifier le travail du développeur d'une application en lui fournissant des mécanismes automatiques de résolution de la spécification de l'auteur (qu'elle soit spécifiée en terme de contraintes ou pas).

Dans ces deux catégories d'utilisation des travaux probants ont permis de valider l'utilisation de ces techniques dans un contexte applicatif.

La première catégorie d'utilisation concerne la spécification par l'auteur d'une entité (document, interface) à l'aide de contraintes :

- *Spécification du scénario temporel*: l'auteur spécifie un ensemble de relations entre les objets. C'est le cas de la spécification du scénario temporel dans Nsync [Bailey98]. La résolution des contraintes, réalisée par un module externe (Berkeley Continuous Media Toolkit) se fait au début de présentation, et permet calculer le placement temporel de tous les objets.
- *Spécification de pièces de musique*: dans le logiciel de composition musicale appelé Boxes [Beurivé00], l'utilisateur place des sons les uns par rapport aux autres dans le temps. Il peut les organiser hiérarchiquement (pour obtenir des mélodies ou des pièces de musique), mais il peut aussi déclarer des relations temporelles entre ces éléments. Le résolveur Cassowary [Badros98] est utilisé pour résoudre la spécification de l'auteur.
- *Spécification de documents*. Parmi les utilisations des contraintes pour la spécification de documents multimédias on peut citer Anecdote [Harada96], ISIS [Kim95], Madeus [Layaïda97], et les travaux de Saade [Saade97] qui proposent une édition de documents avec des contraintes spatiales et temporelles.
- *Spécification d'interfaces graphiques* : de nombreux outils permettent de spécifier des interfaces via des mécanismes proches des contraintes. Par exemple, le langage Java permet de définir des composants graphiques avec des politiques de placement pour les objets à l'intérieur du composant. C'est le système qui, au moment de l'affichage, s'occupera de calculer les positions absolues des différents objets en résolvant les contraintes spécifiées par l'auteur. De la même façon, le système Scwm [Badros00] permet à l'auteur de spécifier un ensemble de relations entre les différents objets composant l'interface.
- *Le dessin d'objets géométriques* : dans le cas de Cabri II [Laborde95], les contraintes sont utilisées à la fois pour spécifier les relations spatiales entre les objets mais aussi pour maintenir des propriétés géométriques sur les objets et entre les objets, notamment lors des manipulations de l'utilisateur. Charman [Charman94] utilise lui les contraintes pour l'aide à l'aménagement spatial d'objets (définition de plan par exemple).

La deuxième catégorie d'utilisation des technologies à base de contraintes concerne la résolution d'une spécification (qui n'est pas forcement exprimée sous forme de contraintes). Ces techniques permettent au programmeur de l'environnement de se dégager de la résolution, et du maintien des relations en utilisant des résolveurs externes. Parmi les principales utilisations, on peut citer :

- *L'affichage de champs d'étoiles*: dans l'outil StarGen [Hudson95], l'auteur spécifie un ensemble de valeurs à afficher dans des structures de données abstraites. Le système StarGen traduit cet ensemble de valeurs en un ensemble de contraintes qui seront résolues par un résolveur de contraintes externe, pour être finalement affichées à l'écran.
- *Pour la spécification d'animation*: on peut citer les travaux de TRIP [Takahashi95] où l'auteur peut spécifier des représentations graphiques de données arborescentes mais aussi des animations graphiques en 2D et 3D au moyen de langages abstraits qui sont ensuite convertis en un ensemble de contraintes spatiales permettant de définir l'affichage des objets à l'écran. Cet ensemble de contraintes est ensuite résolu par le résolveur Detail [Hosobe98].

Dans le cadre de l'édition de documents multimédias nous avons vu qu'il était intéressant de séparer la spécification du comportement temporel et spatial du document de la phase de calcul du placement absolu des objets. Des expériences positives ont eu lieu au sein du projet Opéra ([Carcone97] et [Carcone97b]) pour

file:///C|/Mes documents/These/ChapitreContraintes.htm (2 sur 38) [19/03/2001 16:08:10]

calculer le placement spatial d'objet. Au cours de cette thèse nous avons eu la volonté d'apporter une réponse globale au problème de formatage et de vérification de cohérence dans le contexte de l'édition de documents multimédias.

Dans Kaomi, les résolveurs sont utilisés pour réaliser les fonctions suivantes :

- Vérification de l'existence de solution, et calcul de l'espace de solutions.
- Propagation des modifications de l'auteur lors de l'édition.
- Maintien des relations et de la cohérence de l'affichage lors des manipulations de l'auteur (formatage lors des déplacements d'objets dans la vue temporelle ou de présentation).

Ces différentes fonctions interviennent principalement dans trois modules suivants de Kaomi ( Figure V-1) :

- Le module de visualisation, qui permet par exemple de visualiser l'espace de solutions.
- Le module d'édition, qui après chaque opération d'édition de l'auteur doit assurer la cohérence et le formatage du document.
- Le module d'aide qui au cours des manipulations de l'auteur dans les vues temporelle ou de présentation doit calculer un nouveau placement pour les objets.

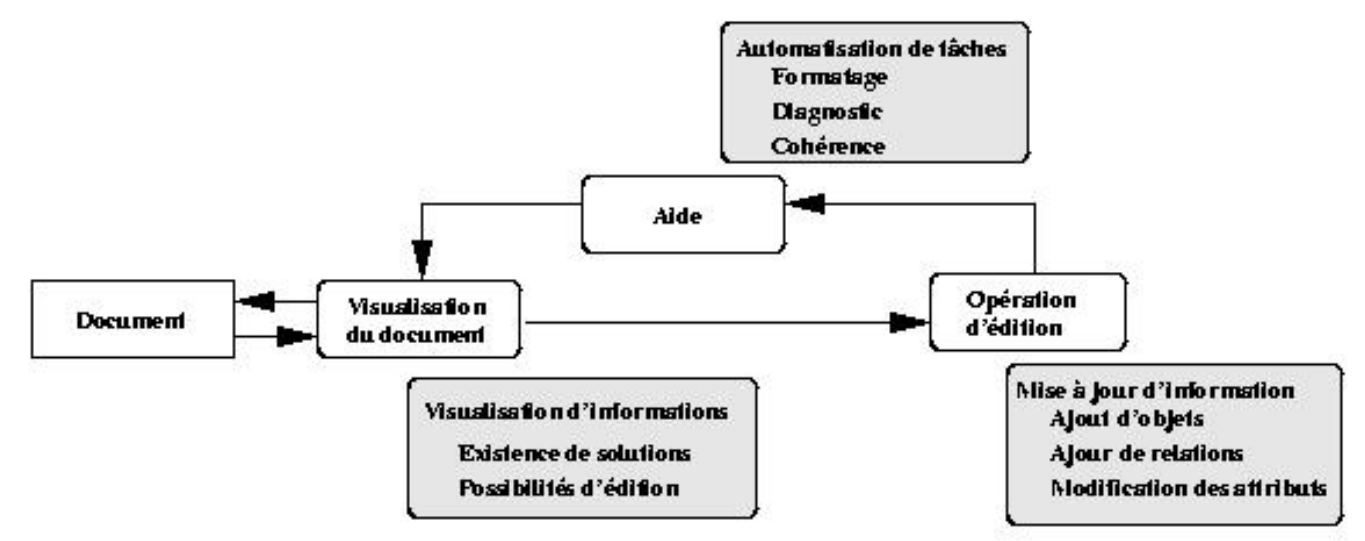

**Figure V-1 : Les contraintes dans l'édition**

# **3. Les différentes approches pour choisir ou créer un résolveur**

Il existe de nombreuses manières d'aborder la résolution de contraintes :

*Les langages de construction de résolveurs :* dans ces approches l'utilisateur décrit (programme) dans un langage spécialisé le résolveur de contraintes qu'il ● désire obtenir. Cette approche est illustrée par Laure [Caseau94] et Claire [Caseau96]. L'utilisateur doit intégrer des mécanismes de bas niveau pour créer un résolveur, le langage lui fournissant par exemple le moyen de stocker l'état courant des variables. Il peut, par exemple, définir ainsi une contrainte qui vérifie que pour chaque élément *x*, la date minimale de début de *x* et inférieure à la date maximale de début de *x*.

[define checkconstraint constraint

file:///C|/Mes documents/These/ChapitreContraintes.htm (3 sur 38) [19/03/2001 16:08:10]

```
for_all x:integer, y:integer,
if [exist z, atleast(z) =x, atmost(z) = y]
check x \le y ]
```
Cette approche nécessite une bonne connaissance des mécanismes de résolutions de contraintes pour réaliser un bon résolveur. Cependant les résolveurs produits sont spécifiques pour un problème particulier et efficaces.

- *Les librairies*: ces librairies fournissent un ensemble de contraintes génériques ainsi que le mécanisme de résolution adapté qui peuvent être utilisés dans un large éventail de situations. L'utilisateur de telles librairies doit traduire son problème dans le formalisme de contraintes offert par la librairie. Cette traduction, selon le problème et la librairie peut être une tâche difficile. Les contraintes globales de CHIP [Beldiceanu94, Aggoun93] sont une illustration de telles librairies. Les résolveurs sont génériques et en général simples d'utilisation, cependant leur efficacité fluctue en fonction du domaine d'application.
- *Les librairies extensibles*: ces librairies fournissent les services d'une librairie de contraintes, mais permettent aussi à l'utilisateur de les spécialiser pour un domaine particulier. L'intérêt de telles approches est qu'elles permettent immédiatement au programmeur d'utiliser le résolveur, tout en lui permettant de l'étendre ou de le spécialiser pour son utilisation si le besoin s'en fait sentir [Badros98].

Dans un contexte d'édition de documents multimédias, nous n'avons pas une spécification du problème unique que nous résolvons en changeant seulement les valeurs possibles des variables. Nous avons une spécification du problème différente à chaque étape du processus d'édition (chacune des spécifications étant proche de la précédente). De ce fait nous avons choisi d'étudier plus précisément les deux dernières approches qui semblent plus flexibles en permettant plus facilement le changement incrémental de la spécification du problème.

# **4. Mécanisme général de résolution de contraintes**

Un résolveur de contraintes est un programme qui à partir d'un ensemble de contraintes calcule une solution (si elle existe) satisfaisant toutes les contraintes.

Nous allons donc dans un premier temps présenter les CSP (Constraints Satisfaction Problem) qui permettent de représenter l'ensemble de contraintes manipulé par les résolveurs de contraintes, et dans un deuxième temps nous définirons la notion de solution d'un CSP.

**Un problème de satisfaction de contraintes** est la donnée d'un ensemble de variables dont les valeurs sont restreintes par des contraintes. Nous allons nous intéresser exclusivement aux CSP binaires, c'est-à-dire aux CSP ne manipulant que des contraintes entre deux variables.

Le CSP à considérer est un triplé  $G = \{X, D, C\}$ , où :

 $-X = {X_1, X_n}$  est un ensemble de variables,

 $-D = D_1 \times D_n$  représente les domaines de ces variables (ensembles de valeurs pouvant leur être affectées a priori),

 $-C = \{C_{ii} / 1 \le i, j \le n\}$  est un ensemble de contraintes d'entrées.

Une contrainte C<sub>ij</sub> exprimera la contrainte entre les variables X<sub>i</sub> et X<sub>j</sub>, restreignant du même coup les valeurs pouvant être prises simultanément par ces deux variables. Dans le cas fini, elle s'exprimera généralement sous la forme d'un ensemble de couples de valeurs permises.

 $C_{ij} = \{ (X_{i1}, X_{j1}), (X_{ip}, X_{jp}) \}$  sur l'espace  $D_i \times D_j$ .

Dans le cas des domaines infinis, la contrainte est donnée en intention par un prédicat sur les variables de la contrainte.

file:///C|/Mes documents/These/ChapitreContraintes.htm (4 sur 38) [19/03/2001 16:08:10]

On définit ensuite **une solution d'un CSP** comme étant une instanciation de toutes les variables satisfaisant l'ensemble des contraintes, c'est-à-dire :

une solution est un ensemble  $\Delta = \{X_1 \text{ dans } D_1, X_n \text{ dans } D_n \text{ / pour tout } C_{ij} \text{ dans } C \text{ on a } (X_i, X_j) \text{ dans } C_{ij} \}.$ 

On dit qu'un système est sous contraint lorsque l'ensemble des contraintes n'est pas suffisant pour définir une solution unique au CSP.

L'expérience nous montrera plus tard que dans un système auteur nous avons de tels systèmes du fait qu'un auteur ne spécifie pas un ensemble de contraintes suffisant pour cela. Notons que c'est ce qui fait la force d'un environnement auteur à base de contraintes, l'auteur ne spécifie que partiellement son document laissant la tâche de calculer le placement spatial et temporel des objets à l'environnement auteur.

Le système de résolution a donc le choix parmi un ensemble de solutions. Se pose alors le problème de la pertinence de la solution choisie par rapport à la spécification de l'auteur. De ce fait, il est nécessaire de donner des informations supplémentaires au résolveur pour orienter le calcul d'une solution. Ces informations peuvent être assimilées à des préférences de l'auteur ou du système auteur vis-à-vis du résolveur pour l'aider dans son choix de la solution.

Ces préférences peuvent être données sous trois formes (voir Figure V-2):

- Complément d'information sur les données d'entrée, avec par exemple, l'ajout de contraintes ou de priorités sur les contraintes pour orienter la recherche de solutions.
- Contrôle sur le mécanisme de résolution, avec par exemple la définition d'heuristiques sur la méthode de résolution.
- Contrôle sur les solutions produites, avec par exemple, un choix d'une solution parmi un ensemble de solutions trouvées.

Nous verrons plus précisément ces techniques dans la section 5.3.

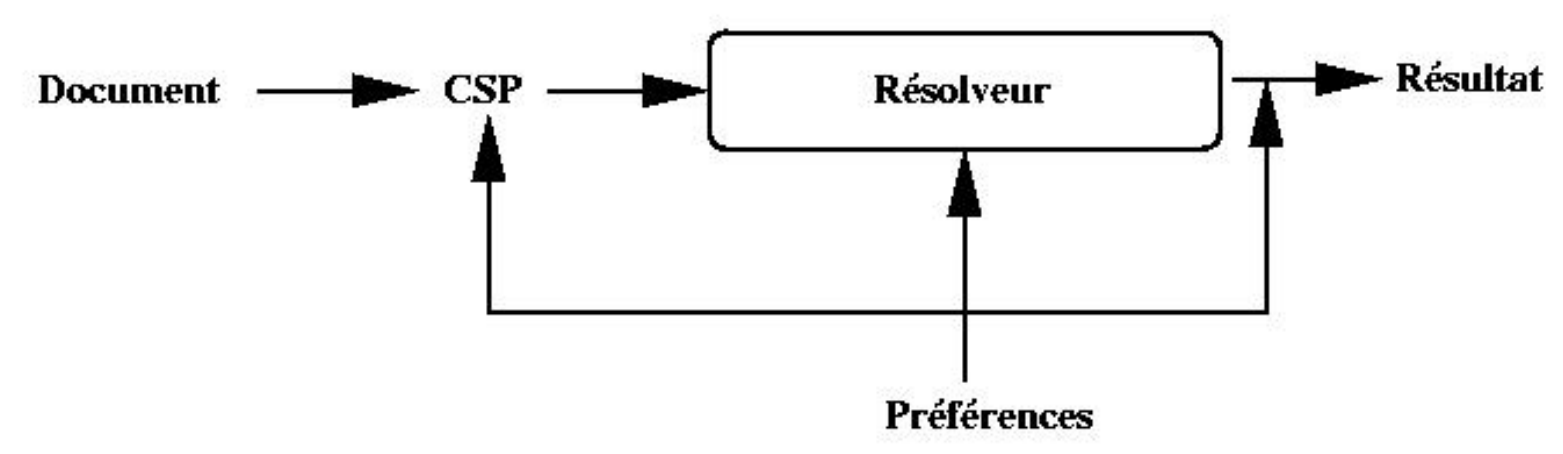

**Figure V-2 : Orientation du processus de résolution**

# **5. Traduction de notre problème vers un CSP**

L'objectif de cette section est de savoir quelles sont les contraintes qui doivent être données en entrée du résolveur. Pour cela, nous avons besoin d'une part de voir quelles informations du document doivent se traduire en contraintes (section 5.1), et d'autre part analyser l'influence du cycle d'édition sur le mécanisme de

file:///C|/Mes documents/These/ChapitreContraintes.htm (5 sur 38) [19/03/2001 16:08:10]

résolution (section 5.2). Nous verrons comment cette influence se traduira vis-à-vis du résolveur (section 5.3).

## **5.1 Traduction des informations contenues dans le document vers un CSP**

Dans le cadre de l'édition de documents multimédias nous avons deux éléments à modéliser :

- $\bullet$  Définition des attributs des médias  $(X, Y, Début, Fin, ...)$  en variables ;
- Traduction des relations et des événements en contraintes.

Au cours de cette section, les propositions que nous allons faire s'appliquent aux dimensions temporelle et spatiale. Nous illustrerons indifféremment chacun des aspects soit à l'aide d'un exemple temporel, soit d'un exemple spatial.

### **5.1.1 Expression des attributs temporels et spatiaux dans un CSP**

Dans le cas d'un scénario temporel exprimé sous forme de contraintes, chaque objet (ou élémentTemporel) est défini par trois variables (Début, Fin et Durée). Le domaine de ces variables est [0, +∞ [ ∪ [?]. La valeur [?] indique que la variable n'est pas affectée. Chaque variable flexible introduit une contrainte correspondante à son intervalle de durées possibles (BorneInf ≤ Variable ≤ BorneSup). Une contrainte supplémentaire permet de conserver la sémantique des variables (début + durée = fin).

Dans le cadre du scénario spatial, chaque objet est défini par six variables : Haut, Bas, Gauche, Droite, Largeur, Hauteur, chacune étant définie dans un intervalle de valeur ([0, +∞ [ ∪ [?]). Ainsi, chaque variable flexible introduit une contrainte correspondante à son intervalle de valeurs possibles (BorneInf ≤ Variable ≤ BorneSup). De plus, deux contraintes entre les variables (Gauche + Largeur = Droite et Bas + Hauteur = Haut) expriment leur sémantique.

### **5.1.2 Traduction des relations en terme de contraintes**

Comme nous l'avons montré dans le chapitre IV (section 4.4.3), les relations temporelles et spatiales sont converties en rélems. La conversion de relations en rélems se fait à chaque ajout ou retrait de relations. Nous allons donc nous intéresser maintenant au processus de conversion de ces rélems en terme de contraintes.

Les rélems sont directement exploitables par les résolveurs de contraintes. En effet, chacun des rélems (<, =, Δ) se traduit directement en termes de contraintes.

Dans l'exemple de la Figure V-3, on peut voir des exemples de telles conversions. La principale difficulté vient des relations "⇒ " et "⇐ " qui ont un comportement assimilable à un comportement d'interruption. Nous rappelons que Début A ⇒ Début B signifie : si A est joué, alors le début de A déclenchera le début de B. Comme nous sommes dans un contexte déterministe, nous pouvons savoir statiquement si l'objet A est joué ou non. Pour cela il suffit de résoudre le système, si A est joué on rajoute la contrainte A.Début = B.Début.

Nous avons choisi d'insérer une nouvelle variable FinEffective, en plus des trois variables temporelles précédentes, pour représenter les valeurs prises lors de l'exécution, valeurs qui sont potentiellement différentes des valeurs choisies statiquement par le formateur à cause des relations d'interruption.

Ce choix, permettra par exemple dans la vue temporelle de représenter explicitement la valeur prévue statiquement par le résolveur, et de visualiser en même temps la valeur réelle prise par le média du fait de l'interruption (rapport d'exécution).

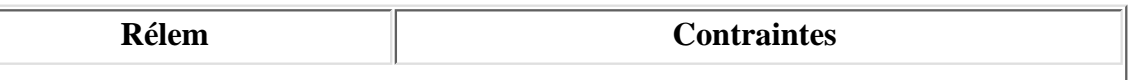

file:///C|/Mes documents/These/ChapitreContraintes.htm (6 sur 38) [19/03/2001 16:08:10]

Chapitre Contraintes

| Fin $A \ge D$ ébut B                                      | $C_1 = A$ . Fin $\geq B$ . Début     |
|-----------------------------------------------------------|--------------------------------------|
| Début $A \leq D$ ébut B                                   | $C_2$ := A.Début $\leq$ B.Début      |
| Début $A = D$ ébut B                                      | $C_3$ := A.Début = B.Début           |
| Début $A = D$ ébut $B + t$                                | $C_3$ : = A.Début = B.Début + t      |
| Début $A \Rightarrow$ Début B                             | Si A est joué :                      |
|                                                           | $C_5$ := A.Début = B.Début           |
| Début $A \leftarrow$ Fin B                                | Si B est joué :                      |
|                                                           | $C_6 = B$ . Fin Effective = A. Début |
|                                                           | B.Fin > B.FinEffective               |
| $\overline{\text{Fin }A \rightleftharpoons \text{Fin }B}$ | Si B est joué :                      |
|                                                           | $A.FinEffective = B.FinEffective$    |
|                                                           | et A.FinEffective $\langle$ A.Fin    |

#### **Figure V-3 : Conversion rélem-contraintes**

L'ensemble des variables définies dans le document est introduit dans le résolveur, ainsi que les contraintes déduites des rélems.

Comme pour les relations et les rélems, nous stockons les contraintes dans le système et, plus particulièrement, dans le résolveur. Nous gardons un lien pour chaque relation vers les rélems qu'elle a engendrés. Nous gardons aussi pour chaque rélem la liste des contraintes qu'il a créés. De cette manière, à chaque retrait de relation nous connaissons les rélems et les contraintes à supprimer. Il est également très facile dans le cas d'une contrainte insatisfaite de retrouver la relation qui l'a induite.

### **5.1.3 Traduction des événements en contraintes**

Dans le chapitre IV (section 4.4.6), nous avons vu comment traduire les différents types d'événement dans notre formalisme d'édition. On peut noter que dans le cas où les objets sont prédictifs et tous les événements prédictifs alors ils sont traduisibles en termes de rélem. Or nous sommes dans le formalisme relationnel prédictif offert par Kaomi. Les événements sont donc traduits sous la forme des rélems "⇒ " et "⇐ ", et introduits dans le résolveur de contraintes.

Dans le cas où nous pouvons évaluer statiquement la valeur des variables correspondante à la liste des dates d'occurrences d'un événement, l'intégration des événements dans le résolveur se fait facilement. Il suffit en effet de transformer chacune des instances d'occurrence de l'événement en une nouvelle variable du résolveur.

Par exemple, l'événement :

Source = B

Destination = A  $NbOccurrence = 1$ Date d'occurrence= {t tel que B se termine} Conditions =  $\{\}$ Actions = {A.jouer } sera traduit par le rélem : B.Fin  $\Rightarrow$  A.Fin

et donc par les contraintes :

A. FinEffective =  $B$ . FinEffective et A. FinEffective  $\leq A$ . Fin

## **5.2 Influence du cycle d'édition sur le mécanisme de résolution**

Nous avons soulevé dans les chapitres II (section 2.2) et V (section 4) la nécessité de contrôler le choix de la solution en cas de problèmes sous contraints. Dans notre contexte d'édition, celle-ci engendre des besoins précis que doivent satisfaire les résolveurs de contraintes :

*Prise en compte de préférences de l'auteur* : l'auteur d'un document multimédia intervient de manière directe dans le formatage de son document. Par ● exemple, il peut vouloir spécifier une valeur préférée sur ses médias. Le système de contraintes devra permettre de prendre en compte de telles préférences qui sont explicitement demandées par l'auteur.

Par exemple, les trois politiques de formatages suivantes peuvent être pertinente dans un contexte d'édition de documents multimédias :

- Privilégier la déformation des délais par rapport aux autres objets.
- Tenir compte du scénario temporel, par exemple, si l'auteur définit une séquence de deux objets qui dure 10 secondes, et que chacun des objets a un intervalle de durées possibles de [1,10], il est intéressant pour l'auteur que le système de contraintes évalue la durée de ces deux objets à 5 secondes.
- Tenir compte des valeurs intrinsèques des objets. Par exemple si le premier objet est une vidéo avec une durée intrinsèque de 6 secondes et le deuxième une image, alors le résolveur de contraintes évalue le premier objet à 6 secondes et le second à 4 secondes.

On peut voir au travers de ces exemples, que pour un même problème il existe plusieurs solutions de formatage qui peuvent être pertinentes suivant le contexte. L'auteur doit donc aider le système vis-à-vis de ces préférences.

- *Maintien de proximité vis-à-vis de la solution courante*. De par les opérations d'édition de l'auteur, le document est en constante évolution. Cependant, il est important que le système auteur ne change pas complètement à chaque opération d'édition le document (les solutions temporelle et spatiale associées au document). C'est pour cela que le résolveur de contraintes doit être capable de prendre en compte cette caractéristique, et permettre une certaine localité dans le calcul des solutions.
- Connaissance dela flexibilité dans le document (ou dans le système de contraintes) : comme nous avons pu le voir dans le chapitre III (section 3.3.2), il est important pour l'auteur de connaître la flexibilité du document. L'intervalle de validité d'une variable est l'ensemble des valeurs permises pour cette variable tel qu'il existe une valuation pour les autres variables qui rende le scénario cohérent.

De manière indépendante aux besoins qui viennent d'être cités, notons que dans un contexte d'environnement interactif l'efficacité de la méthode de résolution est un facteur très important. Cette efficacité se traduit généralement par l'utilisation de techniques incrémentales (elles profitent de la solution courante pour calculer la nouvelle solution). Là où un résolveur non-incrémental reconsidérerait l'ensemble des contraintes, même en cas de moindre changement, un résolveur incrémental ne réévalue que les contraintes affectées par la dernière perturbation.

## **5.3 Recherche de la meilleure solution**

Les deux premiers points évoqués ci-dessus montrent bien qu'un besoin essentiel pour un environnement auteur est d'obtenir une solution pertinente (quand elle existe) pour l'ensemble des relations définies par l'auteur. Cette solution est utilisée pour afficher le document dans la vue de présentation et pour la jouer dans le temps. Le document défini par l'auteur peut produire un large ensemble de solutions et le système de contraintes doit en choisir une dans cet ensemble selon le critère de pertinence.

Cela pose dans un premier temps le problème de la définition de ce critère, en effet celui ci dépend du contexte d'édition et dans un deuxième temps cela nécessite l'utilisation d'un résolveur pouvant prendre en compte ce critère dans sa recherche de solution.

Nous avons vu dans la section 5.2 que l'auteur pouvait en fonction du contexte, vouloir exprimer différentes préférences. On voit, au travers de ces exemples, que la notion de bonne solution n'est pas évidente, et qu'elle dépend énormément du contexte et du souhait de l'auteur.

Le système auteur (aidé par l'auteur) doit donc guider le résolveur de contraintes vers une bonne solution.

Il existe deux manières de guider les résolveurs de contraintes. La première consiste en l'utilisation de contraintes hiérarchiques [Borning87], la seconde utilise une heuristique. Le choix entre les deux méthodes dépend du résolveur, dans la section 6, nous préciserons pour chaque résolveur la méthode d'orientation qu'il offre.

Nous venons de voir qu'il était important d'obtenir la meilleure solution. Encore faut-il être capable d'évaluer la qualité d'une solution. Dans ce but, nous allons maintenant définir une fonction d'évaluation, qui va nous permettre de mesurer un critère de qualité d'une solution (section 5.3.1). Nous présenterons ensuite les deux manières d'orienter les résolveurs de contraintes de façon à maximiser ce critère (section 5.3.2 et section 5.3.3).

### **5.3.1 Définition d'une fonction de distance**

Cette fonction de distance servira d'une part à orienter les résolveurs de contraintes et d'autre part lors de l'étude des différents résolveurs de contraintes pour évaluer la qualité des solutions proposées.

Pour répondre au besoin de proximité entre solutions successives on définit la qualité d'une solution *S<sub>2</sub>*, obtenue après une action d'édition de l'auteur appliquée sur une variable V, par sa distance par rapport à la solution précédente (appelée  $S_1$ ).

Le premier paramètre (appelé  $P_1$ ) qui peut être pris en compte pour la définition de cette fonction est celui de la distance entre la variable V modifiée par l'auteur et les variables modifiées par le système dans S<sub>2</sub> pour mettre le système dans un état cohérent. On peut donc définir la distance entre deux variables comme le nombre de contraintes entre ces variables dans le graphe de dépendances (Figure V-4). Le graphe de dépendance est construit de la manière suivante :

- Les variables du jeu de contraintes représentent les noeuds.
- Pour toutes les contraintes qui impliquent au moins deux variables, on ajoute un arc entre chaque couple de noeuds représentant les variables de la contrainte.

Par exemple, si nous avons les cinq contraintes ci-dessous représentées par le graphe de dépendance de la Figure V-4 :

 $(A > B + C)$ ,  $(C > D)$ ,  $(B = E + F)$ ,  $(E = G)$ ,  $(G = D)$ 

La distance entre les variables A et D est : distance $(A, D) = 2$ .

file:///C|/Mes documents/These/ChapitreContraintes.htm (9 sur 38) [19/03/2001 16:08:11]

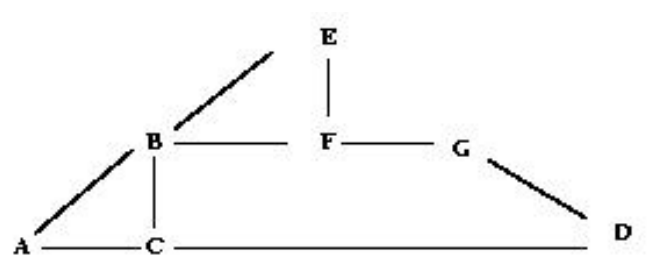

*Figure V-4 : Mesure de la distance entre deux variables*

Une telle notion de distance dépend évidemment du jeu de relations définies entre les objets. Intuitivement on peut voir que l'objectif de minimiser ce paramètre est de favoriser en priorité des modifications.

D'autres paramètres peuvent être utilisés pour compléter cette notion de distance entre deux solutions :

- $\bullet$  P<sub>2</sub> : L'écart type des valeurs des variables entre les deux solutions.
- $\bullet$  P<sub>3</sub> : Le nombre d'objets modifiés.
- $\bullet$   $P_4$ : Le nombre d'objets modifiés, pondéré par le type de ces objets. Ce paramètre permet de préférer par exemple des solutions dans lesquelles le changement de durée est effectué sur un texte ou une image plutôt que sur une vidéo ou sur un objet sonore. En effet, on préférera conserver la qualité optimum d'une vidéo ou d'un son.

Finalement la fonction de distance est une combinaison de tous ces paramètres, ce qui signifie que la fonction de distance  $F_d$  est définie comme suit :

$$
F_d (S_1, S_2) = aP1 + bP2 + cP3 + dP4
$$

où a, b, c et d sont les poids associés aux paramètres tels que  $a + b + c + d = 1$ .

Cette fonction peut être ajustée (en changeant les valeurs de a, b, c et d) pour satisfaire les besoins de l'environnement auteur. Cette définition est suffisamment générale pour être adaptée au choix de l'auteur ou au contexte d'édition. Nous avons pu le vérifier par exemple dans l'éditeur de Workflow (Chapitre VI, section 3).

Nous allons voir à présent comment orienter la recherche de solution de deux manières différentes.

### *5.3.2 Utilisation des contraintes hiérarchiques*

L'idée de base des contraintes hiérarchiques [Borning92] est d'associer un poids aux contraintes. Lorsque le résolveur de contraintes ne peut satisfaire deux contraintes qui sont en opposition, il satisfait celle de poids le plus fort.

L'utilisation de contraintes hiérarchiques permet entre autres, d'orienter la recherche de solutions. Pour cela, on insert en plus des contraintes du problème initial (de poids le plus fort possible), des contraintes de poids plus faible qui serviront à exprimer un ensemble de préférences.

Par exemple, dans l'exemple de la Figure V-5, la spécification permet d'indiquer au résolveur ce qu'il doit modifier en priorité lors d'une résolution.

```
x=4 poids = Fort
y=3 poids = Faible
x=y poids = Très Fort
```
### **Figure V-5 : Exemple de spécification utilisant des contraintes hiérarchiques**

Aujourd'hui, la plupart des résolveurs utilisés dans Kaomi permettent de définir de tels poids sur les contraintes (Deltablue, Cassowary). Ces contraintes peuvent être utilisées par le système auteur pour donner des informations externes aux résolveurs de contraintes, comme la durée optimum des médias qu'il faut chercher à conserver. Chaque étape d'édition nécessite de ce fait non seulement un ajout/retrait de variables et/ou de contraintes relatives à l'action d'édition de l'auteur, mais aussi une phase de gestion de cet ensemble de contraintes additionnelles.

### **5.3.3 Utilisation d'heuristiques**

Les mécanismes de résolution de contraintes possèdent en général les deux étapes suivantes :

- choix d'une variable à évaluer :
- choix d'une valeur pour la variable choisie.

Le système peut définir des heuristiques pour orienter le choix de la variable et/ou le choix de la valeur pour la variable.

Par exemple, dans la première étape une fonction peut trier les variables à évaluer en fonction du type des objets (texte, son, vidéo,..), et du nombre de relations que les objets ont directement ou indirectement. La seconde étape peut utiliser une fonction pour permettre de choisir les valeurs des variables en fonction de leur valeur courante et des valeurs Min et Max de l'intervalle.

Cette technique est utilisée par exemple dans Jsolver [HonWai99].

# **6. Les différentes approches existantes pour le calcul de solution**

Nous avons choisi de présenter les résolveurs en fonction du mécanisme de résolution qu'ils proposent. Nous présenterons dans la section 6.1 les méthodes de résolution locales, et dans la section 6.2 les méthodes de résolution globales. Dans une troisième partie (section 6.3) nous présenterons un algorithme basé sur le simplex. Enfin, dans une dernière partie nous présenterons des algorithmes spécialisés que nous avons développés pour la résolution de sous problèmes dans le cadre de l'édition et la présentation de document (section 6.4).

## **6.1 Les approches locales**

Les résolveurs locaux ont pour objectif d'utiliser la connaissance de l'ensemble des contraintes et des dépendances entre elles pour optimiser le calcul de solution après une modification.

Pour cela, ils construisent dans un premier temps un graphe de contraintes (Figure V-6). Chaque variable du problème est représentée par un cercle, chaque contrainte est représentée par un carré, et chaque arc représente l'appartenance d'une variable à une contrainte.

Dans un deuxième temps, à chaque contrainte est associée un ensemble de méthodes qui explicitent comment répercuter la modification d'une variable sur les

file:///C|/Mes documents/These/ChapitreContraintes.htm (11 sur 38) [19/03/2001 16:08:11]

autres variables présentes dans la contrainte. Par exemple, une méthode associée à la contrainte C1 (Figure V-6) peut être A ← C - B qui indique comment répercuter une modification de C et/ou B (ce sont les entrées de la méthode) sur A (c'est la sortie de la méthode).

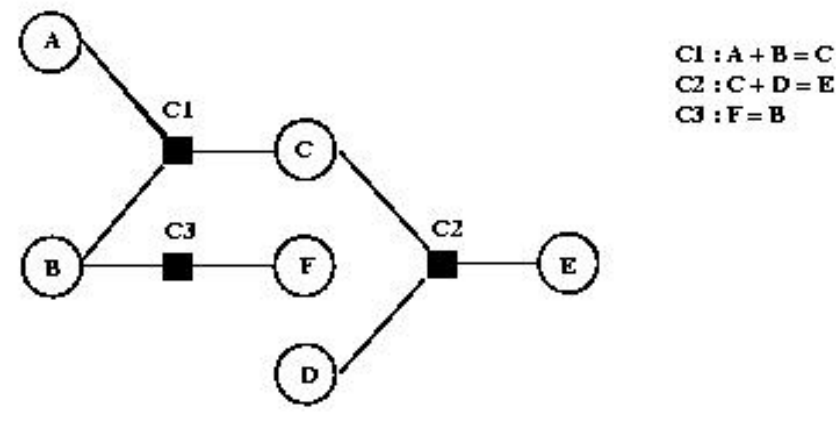

**Figure V-6 : Graphe de contraintes**

Une fois ces informations mises à jour, la fonction d'un résolveur local, après une modification de la valeur d'une variable est de décider :

- *Les contraintes à réévaluer* : seules celles qui risquent d'être violées par la perturbation et par ses conséquences sont reconsidérées.
- *Les méthodes de résolution à utiliser* : pour chaque contrainte à réévaluer, il faut décider quelle est la méthode associée qui va permettre de la satisfaire à nouveau.
- *L'ordre dans lequel celles-ci doivent être appliquées* afin de satisfaire à nouveau l'ensemble des contraintes.

Une des méthodes utilisées pour assurer ces trois fonctionnalités est la méthode par propagation locale de valeur. L'idée sous-jacente à cette technique est de dire que dès que la contrainte possède assez d'informations pour calculer des valeurs, elle les calcule. La phase de résolution se décompose en deux phases : 1*. Une phase de planification* : au cours de celle-ci le résolveur sélectionne une méthode pour chacune des contraintes à recalculer, et uniquement pour celles-ci. Cet ensemble de méthodes est calculé en partant de la variable perturbée, et en identifiant toutes les contraintes potentiellement insatisfaites.

Pour chacune de ces contraintes une méthode de résolution (parmi celles qui sont définies) est choisie. Cette méthode doit prendre la variable perturbée en entrée. Le système doit alors propager les modifications liées à l'utilisation de cette méthode. L'ordre d'exécution correspond à un tri topologique de ce graphe en fonction de son orientation.

Par exemple une orientation possible dans l'exemple de la Figure V-6 est donnée dans la Figure V-7, cette orientation répercute une modification de A sur les variables C, D et F.

2. *Une phase d'exécution* pendant laquelle le plan constitué est exécuté en séquence. Dans cette phase, les valeurs connues sont propagées le long des arcs du graphe de contraintes.

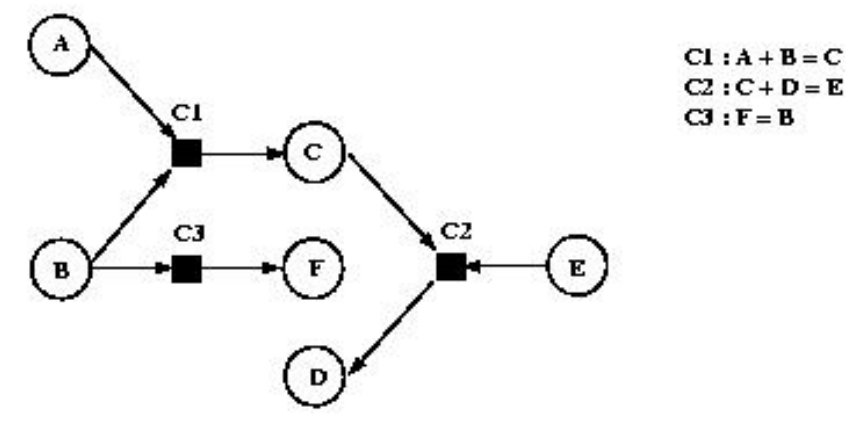

**Figure V-7 : Orientation du graphe de contraintes**

Les avantages de la propagation locale sont l'efficacité et la facilité de compréhension du comportement des variables.

Dans un contexte d'édition, l'utilisation de plan est très intéressante lors des phases de navigation et de manipulation. En effet, lorsque l'auteur sélectionne un objet pour le déplacer le résolveur calcule un plan, c'est-à-dire qu'il calcule un sous-ensemble du graphe de contraintes qui sera suffisant pour répercuter les déformations lors du déplacement. Le résolveur oriente ce sous-graphe pour propager dans le graphe la valeur modifiée par l'auteur. Ainsi, lors de chaque déplacement élémentaire le système n'aura qu'à utiliser le plan et propager les modifications sur les autres variables affectées par la perturbation.

Les désavantages bien connus de ces méthodes sont :

- *L'incomplétude de la méthode,* c'est-à-dire que le système peut ne pas trouver de solution alors qu'il en existe une. Cela est lié par exemple à une orientation du graphe vers une valuation des variables sans solution.
- *L'impossibilité de supporter des cycles dans le graphe de contraintes*. Par conséquent de tels systèmes rejettent les systèmes de contraintes qui introduisent des cycles. Dans notre contexte, les systèmes de contraintes que l'on manipule engendrent des graphes de contraintes fortement cycliques. Des travaux ont été réalisés pour supporter des graphes cycliques. Dans Skyblue [Sannella95] par exemple, le traitement des cycles est déféré vers un résolveur spécialisé. Cependant ces techniques ne semblent pas adaptées aux graphes fortement cycliques du fait que toute la résolution du problème est déférée au résolveur spécifique, et de ce fait on ne tire plus profit de la méthode locale. Dans notre contexte, dès d'un objet appartient à un groupe d'objets, nous avons un cycle.
- *La manipulation de contraintes uniquement fonctionnelles*. Une contrainte à n variables est fonctionnelle, si lorsque l'on fixe n-1 variables, la dernière est déterminée de façon unique. Dans notre contexte, les contraintes qui limitent l'intervalle de validité d'une variable ne sont pas fonctionnelles.
- *L'absence de remise en cause du plan* calculé au début d'une opération d'édition lors d'une succession d'opérations d'édition identiques. Par exemple, tout au long du déplacement d'un objet dans la vue de présentation ce seront les mêmes déformations qui seront appliquées (Figure V-8). Si nous avons trois objets A, B et C placés les uns à côté des autres, et que nous déplaçons l'objet A vers la droite, on aimerait, dans un premier temps, retailler B, et dans un deuxième temps C, ou alors de répartir la déformation de manière équivalente sur les deux. Dans le cas d'un résolveur local, on aura B qui prendra la taille minimale autorisée par les contraintes, et après tout déplacement sera impossible. Il faudra recalculer un nouveau plan et ajouter une nouvelle contrainte pour dire que B n'est plus modifiable, et ainsi forcer le résolveur à déformer C. Pour éviter cela, il faut donc changer le plan à chaque fois que cela est nécessaire. Le résolveur devrait permettre de changer localement le plan de manière intrinsèque.

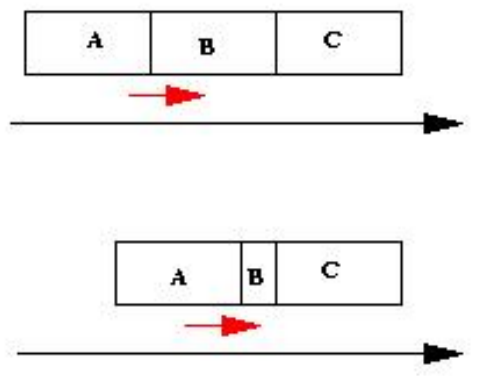

**Figure V-8 : Absence de remise en cause du plan**

Malgré ces limitations les techniques employées, comme la définition de poids associés aux contraintes, pour contrôler la solution et orienter la recherche sont intéressantes et adaptables à notre problème. Le résolveur Deltablue ([Sannela93]) est une implémentation de résolveur local utilisant des poids.

On peut noter que cette technique de résolution est la plus employée dans les applications graphiques. De nombreux travaux ont été faits sur le sujet et se poursuivent (ex : ThingLab [Maloney89] et SketchPad [Crilly95]).

Les résolveurs basés sur les approches locales sont intéressants du fait qu'ils ne manipulent pas à chaque étape l'ensemble du réseau de contraintes, mais seulement le sous-ensemble nécessaire.

Cependant, dans un contexte d'édition, ces méthodes sont trop limitatives pour être utilisées telles quelles, sans mettre en place un contrôle fin des résolveurs. En effet, l'impossibilité de manipuler des cycles dans le graphe de contraintes et l'absence de remise en cause du plan sont des inconvénients majeurs dans un contexte d'édition.

Néanmoins, les performances de résolution méritent qu'on étudie ces résolveurs, non pas pour les utiliser de manière globale dans l'application, mais ponctuellement pour la résolution de problèmes nécessitant de hautes performances temporelles.

### **6.2 Les approches globales**

Nous venons de voir que les méthodes locales ne permettent pas de répondre complètement à nos besoins spécifiques. Nous étudions à présent l'autre type d'approche, les approches globales. Ces approches parcourent toutes les valeurs possibles de toutes les variables jusqu'à trouver une solution (quand elle existe.) Il existe de nombreux algorithmes [Verfaillie95] qui utilisent cette approche et qui se différencient de part leur manière de parcourir l'ensemble des valeurs. On ne présentera qu'un seul algorithme de cette classe qui est représentatif de l'approche. Cet algorithme, basé sur une technique de backtrack est utilisé dans les problèmes de satisfaction de contraintes. Il est présenté ci-dessous.

### **6.2.1 L'algorithme de backtrack**

Nous rappelons simplement les caractéristiques essentielles de cet algorithme. Dans l'état initial, aucune variable n'est affectée. À une étape donnée, l'ensemble des variables est divisé en deux groupes, les variables affectées et les variables non affectées. La solution donnée par les variables affectées est cohérente par rapport aux sous-ensembles de contraintes qui ne portent que sur ces variables. L'étape va consister à affecter une nouvelle variable, le système choisit une

variable et une valeur dans l'ensemble de celles qui sont possibles, et vérifie la cohérence. Si le système est cohérent, il passe à l'étape suivante, si le système est incohérent, il essaie une autre valeur pour la variable considérée. Si toutes les valeurs ont été considérées, il désaffecte une des variables affectées, et repart à l'étape n-1.

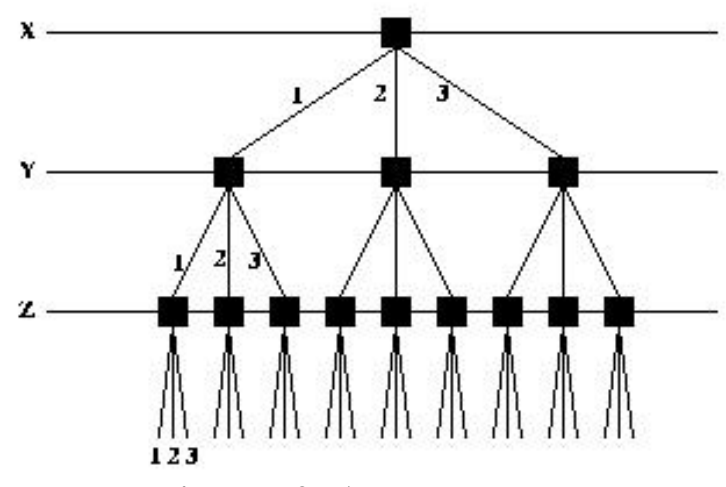

**Figure V-9 : Arbre de recherche**

Dans l'exemple de la Figure V-9, on peut voir un arbre de recherche possible dans le cas où nous aurions des contraintes qui portent sur trois variables X, Y et Z (chacune étant définie dans l'intervalle [1..3]). Le système dans un premier temps évaluera X, en lui affectant par exemple la valeur 1, dans un deuxième temps il évaluera Y puis Z. Si cette évaluation ne satisfait pas le système de contraintes, il choisira une nouvelle valeur pour Z. Si aucune des valeurs de Z ne permet de satisfaire l'ensemble de contraintes, le système choisira une nouvelle valeur pour Y, et ainsi de suite.

C'est la méthode de résolution employée dans IlogSolver [IlogSolver00].

Des heuristiques sur le choix des variables à remettre en cause lors de retour arrière ou sur le choix des valeurs pour une variable sont réalisables, ce qui permet d'améliorer et de personnaliser cet algorithme de manière à orienter la recherche de solutions. Par exemple, on peut imaginer, dans notre cas, de désaffecter en priorité les variables représentant les instants de début et fin des délais.

L'avantage majeur de cette technique est sa complétude : on trouve toujours la solution si elle existe et la possibilité pour l'utilisateur de contrôler la recherche de solution en cas de réponses multiples.

Ses inconvénients sont :

- l'obligation de travailler sur des domaines finis, or nos systèmes de contraintes manipulent des domaines infinis ;
- le coût généralement très grand de cette technique, qui procède par énumération, lorsque le domaine des variables est trop grand.

Cependant ces deux inconvénients peuvent être réduits par la remarque suivante : il est possible d'utiliser sur nos problèmes des algorithmes de filtrages pour réduire les domaines de validité de toutes les variables aux valeurs qui apparaissent dans au moins une solution du système de contraintes, et donc de diminuer l'espace de recherche améliorant ainsi les coûts d'un algorithme de type backtrack. Un autre avantage de l'utilisation d'un algorithme de filtrage, est que celui-ci permet de connaître l'intervalle de validité des variables.

Il existe de nombreux travaux pour améliorer ce mécanisme de résolution en intégrant par exemple la connaissance d'une résolution précédente pour améliorer la résolution courante. Ces mécanismes sont très intéressants dans un contexte d'édition incrémentale. Ces travaux sont résumés et les différents algorithmes présentés dans [Verfaillie95].

### **6.2.2 jSolver : un implémentation basée sur le backtrack**

Nous allons illustrer ces approches par la présentation du résolveur jSolver [HonWai99]. jSolver est une librairie Java qui permet de manipuler et de résoudre des CSP. Chaque variable est définie dans un domaine entier fini. L'algorithme de recherche se décompose en quatre étapes (Figure V-10):

- 1. Choisir une variable dans l'ensemble des variables à évaluer.
- 2. Choisir une valeur pour la variable dans le domaine, s'il n'y a plus de valeur possible un retour arrière intervient.
- 3. Affectation de la valeur à la variable.
- 4. Propagation des contraintes.

L'implémentation de jSolver nous a permis de définir différentes stratégies pour les étapes 1 et 2. En effet, jSolver permet d'ordonner les variables à évaluer ainsi que les domaines de définition des variables. On peut ainsi prendre en compte plus facilement des préférences de l'auteur vis-à-vis des déformations (minimisation du nombre d'objets déformés, localité des déformations, ).

Outre ces fonctionnalités très intéressantes dans notre contexte d'édition, jSolver offre un mécanisme de planification à la Deltablue (section 6.1). Ce mécanisme, bien contrôlé, peut être très utile pour certaines opérations d'édition répétitives. On peut noter que par rapport à Deltablue, jSolver est complet. C'est-à-dire que s'il existe une solution, il la trouve.

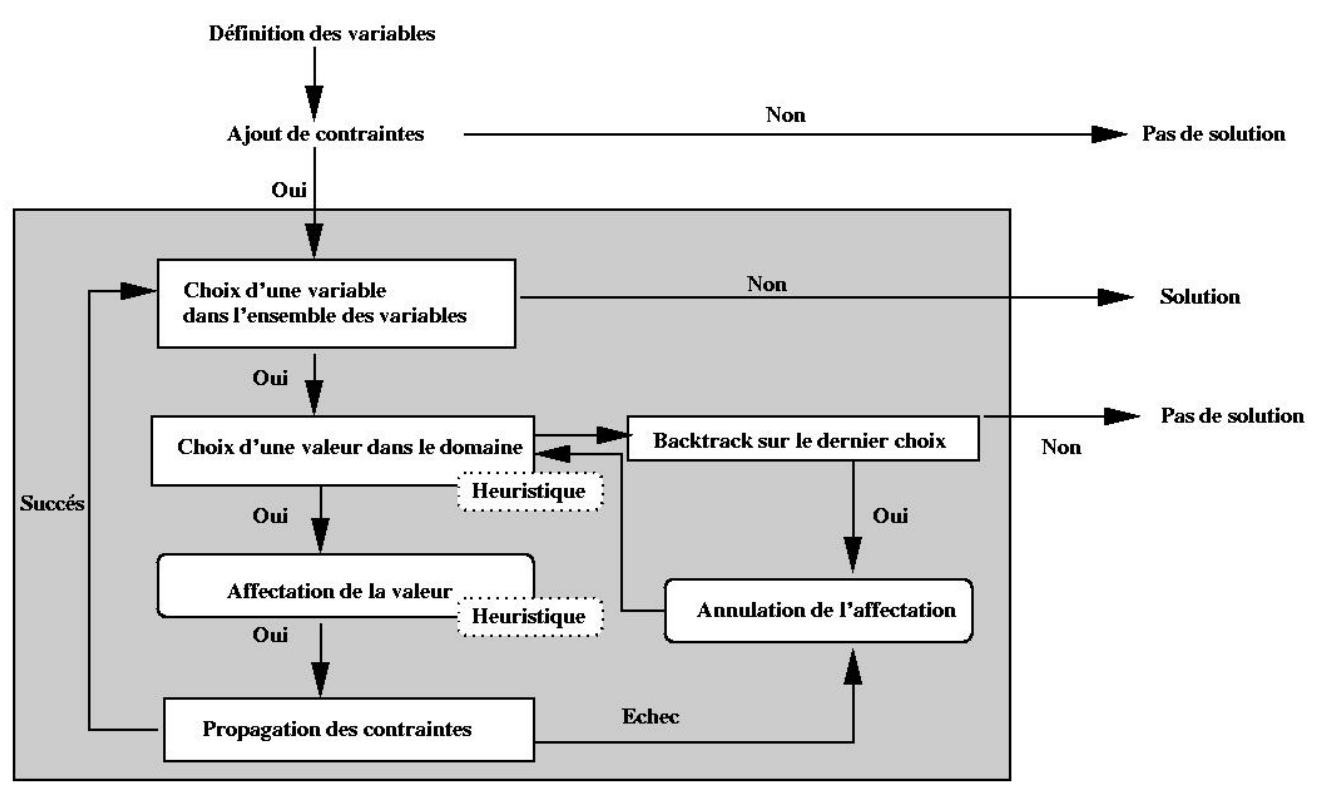

**Figure V-10 : jSolver**

## **6.3 Les approches basées sur l'algorithme du simplex**

De nombreux travaux ont permis de résoudre des problèmes linéaires. Le premier algorithme permettant de les résoudre est le simplex réalisé par Dantzig dans les années 40 [Dantzig49]. De nombreuses variantes ont été réalisées de manière à améliorer les performances temporelles de la résolution et dans un deuxième temps de définir une fonction d'optimisation *(f)*. La résolution de l'algorithme devra maximiser la valeur de cette fonction tout en satisfaisant l'ensemble de contraintes. Les algorithmes que nous allons présenter par la suite sont basés sur le Dual-simplex [Dantzig54, Marriott98].

### **6.3.1 Cassowary**

Cassowary est un résolveur de contraintes qui traite des équations et des inéquations linéaires. Cet algorithme a été développé à l'université de Washington par Badros et Borning ([Badros98]).

L'algorithme se décompose en deux phases :

*Phase de prétraitement :* cette phase vise à traduire le problème sous une forme ne contenant ni inégalité, ni variable négative, de manière à résoudre 1. l'ensemble de contraintes obtenu par le simplex.

- Les inégalités de la forme  $x \ge y$  sont traduites sous la forme  $x = a + y$ .
- Les variables négatives  $(v)$ , sont substituées par des équations de la forme  $e = -v$ , on substitue ensuite toutes les occurrences de  $v$  par  $-e$ . La résolution des variables *v*, se fera dans une étape postérieure, une fois la valeur de *e* connue.
- *Optimisation pour le simplex* : les contraintes sont mises sous forme de matrice. Une optimisation de la matrice est réalisée dans le but de favoriser la 1. recherche d'une solution optimale et de limiter le nombre de variables manipulées par le simplex. Cette optimisation se base en partie sur les poids associés aux contraintes. Ce mécanisme complexe est présenté complètement dans [Badros98].
- 2. *Une solution* est ensuite obtenue par la méthode du simplex.

Les travaux réalisés ont aussi eu pour but de rendre incrémentales les opérations d'ajout et de retrait de contraintes. Ces travaux sont rendus complexes par l'optimisation des données pour le simplex. En effet, il est nécessaire lors de l'ajout et du retrait d'équation de maintenir une cohérence entre le problème initial est sa version optimisée.

### **6.3.2 QOCA**

QOCA [Marriott98b] est une boîte à outils pour résoudre les CSP qui est construite au-dessus de Cassowary. QOCA utilise Cassowary pour résoudre les contraintes et introduit des notions supplémentaires pour contrôler la solution trouvée par le résolveur.

Cette boîte à outils est basée sur un modèle de normalisation de l'espace de solution. Cette normalisation, permet de :

- définir une mesure qui donne la distance entre deux affectations d'une même variable (dans des solutions différentes). Cette mesure est proche du paramètre  $P<sub>2</sub>$  de la fonction de distance que nous avons défini (section 5.3.1).
- définir une mesure de distance entre deux solutions de l'ensemble de contraintes, à partir de la mesure de la distance entre deux affectations de variables.

La difficulté consiste à maintenir la normalisation de l'espace lors d'opérations modifiant le système de contraintes, ces opérations sont :

- Ajout de contraintes au jeu de contraintes courant, dans ce cas, l'affectation des variables est celle qui est la plus proche possible de la solution courante. La notion de plus proche est définie grâce à la métrique de l'espace.
- Retrait d'une contrainte, dans ce cas, la solution courante reste inchangée.
- Modification de ma solution courante, dans ce cas l'auteur peut suggérer un ensemble de valeurs pour les variables, et le système choisit la nouvelle solution de manière à ce que celle-ci soit la plus proche possible de celle suggérée.

La boîte à outils a été utilisée avec des outils comme Idraw [Helm95], et donne des résultats très satisfaisants. Cependant, dans notre contexte, cette approche présente quelques limites. Par exemple, le fait de ne pas réévaluer le système de contraintes lors du retrait d'une contrainte pose des problèmes lors de l'utilisation des domaines de validité. En effet dans notre contexte, lors du retrait d'une contrainte, l'intervalle de validité des variables doit être recalculé.

## **6.4 Résolveurs spécifiques développés dans Kaomi**

Pour tirer profit de la structure interne de Kaomi qui comporte un graphe temporel (voir chapitre IV), deux algorithmes spécifiques ont été implémentés dans le projet. Le premier est une adaptation de PC2 (section 6.4.1) pour vérifier la cohérence temporelle et formater une hiérarchie de graphes (réalisé par F. Bes [Bes98]). Le second, que j'ai réalisé, est un algorithme permettant à l'auteur d'effectuer des modifications dans la vue temporelle, pour déplacer et retailler les objets dans cette vue ([Tardif97]).

### **6.4.1 PC2 adapté**

file:///C|/Mes documents/These/ChapitreContraintes.htm (18 sur 38) [19/03/2001 16:08:11]

L'ensemble des contraintes temporelles peut être directement traduit dans un graphe temporel orienté et acyclique si l'on reste dans le cadre des STP (Simple Temporal Problem). La notion de STP, qui est une restriction des CSP a été introduite par Dechter ([Dechter91]). Un STP est un ensemble de contraintes où toutes les variables représentent des instants temporels et toutes les contraintes s'expriment sous la forme de différences bornées. De ce fait, il ne peut supporter les relations de causalité. Dans le chapitre IV (section 6.3) nous avons présenté la construction du graphe correspondant. Les noeuds sont les instants de début et de fin des intervalles. La présence d'un arc entre deux noeuds  $n_1$  et n<sub>2</sub>, traduit le fait que n<sub>2</sub> se situe temporellement après n<sub>1</sub>. Les arcs sont étiquetés par trois valeurs :

- La durée prévue de l'objet.
- La borne inférieure de l'intervalle de flexibilité de l'objet dans le scénario.
- La borne supérieure de l'intervalle de flexibilité de l'objet dans le scénario.

Dans l'exemple de la Figure V-11, on a trois objets A, B, C. Ces trois objets ont des durées respectives de : A[1,2,4], B[3,5,9], C[2,3,5]. Il y a trois relations entre ces objets : *Starts* (A, B), *Meets*(A, C), *Finishes*(C, B).

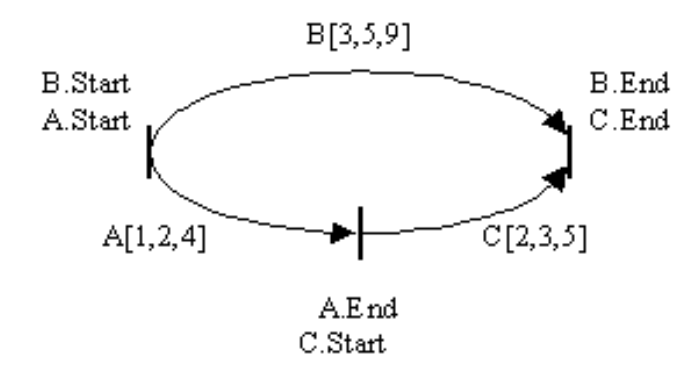

### **Figure V-11: Un graphe temporel**

Pour vérifier la cohérence de graphes de contraintes, de nombreux algorithmes ont été proposés. On peut citer AC3 ([Mackworth77]), AC4 ([Mohr86]), DPC ([Dechter88]) ou AC6 ([Bessière94]). Ces algorithmes sont basés sur la notion de cohérence d'arcs ou de cohérence de chemins. PC2 [Mackworth77] est un algorithme basé sur la cohérence de chemins qui filtre les intervalles de durée associés aux arcs de manière à supprimer les valeurs qui n'appartiennent à aucune solution.

### **PC2 adapté au graphe temporel**

Une adaptation de PC2 a été utilisée par Dechter ([Dechter91], [Dechter88]) pour vérifier la cohérence de graphes temporels.

PC2 se base sur un graphe temporel complet, et considère tous les chemins de longueur inférieure ou égale à deux entre deux noeuds, pour filtrer les valeurs qui n'appartiennent à aucune solution. Un état incohérent est détecté quand toutes les valeurs d'un intervalle ont été éliminées.

L'algorithme peut être décrit comme suit :

1. Complétion du graphe, jusqu'à obtenir un graphe complet. Cette étape permet de rendre possible le calcul de tous les chemins de longueur inférieure ou

file:///C|/Mes documents/These/ChapitreContraintes.htm (19 sur 38) [19/03/2001 16:08:11]

égale à deux entre 2 noeuds. Les arcs introduits ont une durée initiale de  $[-\infty, +\infty]$ .

- 2. Pour chaque couple de noeuds :
- La durée de chaque chemin de longueur inférieure ou égale à deux est calculée.
- L'intersection de ces durées est comparée avec la durée de l'arc reliant ces deux noeuds.
- Si cette intersection est vide, une incohérence est détectée, sinon la valeur de l'intersection est prise comme nouvelle durée de l'arc entre les deux noeuds.

L'étape 2 est répétée jusqu'à l'obtention d'une stabilité des durées des arcs du graphe.

Le résultat de cet algorithme est un graphe minimal pour le jeu de contraintes donné. Les intervalles sur les arcs représentent les intervalles de validité des variables de durée. C'est-à-dire que si l'on choisit une valeur dans un des intervalles, alors cette valeur appartient à une solution. On peut donc trouver une valuation pour toutes les durées des autres arcs.

### **Un formateur basé sur PC2 [Bes98, Layaïda97]**

Cette propriété nous permet d'utiliser PC2 comme formateur, en faisant une succession de filtrages et d'affectations.

Dans une approche telle que PC2 l'ajout de contraintes est relativement simple grâce à la construction du graphe, cependant, le retrait d'une contrainte est beaucoup plus difficile du fait que les domaines ont été filtrés. Il faut donc réintroduire ces domaines. L'implémentation de PC2 dont nous disposons à l'heure actuelle oblige, lors de chaque retrait de contrainte, à réintroduire les domaines non filtrés et à filtrer le graphe. On peut noter que des méthodes pour permettre de réduire les réintroductions de valeurs dans les domaines ont été étudiées et évaluées principalement sur AC3 et AC4 ([Bessière91]) et pourraient être implémentées dans PC2.

### **Adaptation de PC2 pour une hiérarchie de graphes (HPC2) [Bes98]**

Avec la définition d'une hiérarchie d'objets temporels, la dimension temporelle d'un document ne se représente pas par un graphe mais par une hiérarchie de graphes. Un arc dans un graphe à un niveau donné représente un objet ou un graphe du niveau inférieur. La propagation d'une contrainte se fait dans un premier temps au niveau du graphe dans laquelle elle a été introduite, et ensuite elle est propagée dans les niveaux supérieurs et inférieurs jusqu'à obtenir une stabilité de la hiérarchie de graphe.

Dans la Figure V-12 je présente l'algorithme HPC2 ([Bes98]) proposé pour manipuler de telles hiérarchies.

Cet algorithme tire profit des domaines minimaux calculés par PC2 pour réduire la propagation entre les graphes.

Nous allons présenter deux versions qui sont utilisées dans Kaomi :

- La première incrémentale, qui permet de vérifier la cohérence à chaque insertion de relation en tirant profit du formatage à l'étape précédente. Dans ce cas, il faut vérifier la cohérence au niveau où la contrainte a été insérée (ligne 10), il faut ensuite faire une propagation dans tous les sous-graphes (ligne11), et ensuite remonter cette valeur sur le composite englobant (ligne 12). Cette version de l'algorithme est utilisée pour les opérations d'édition (ajout) de l'auteur. Elle n'est pas utilisée pour le retrait d'objet à cause des limitations de la version courante de PC2.
- La deuxième non incrémentale, permet de vérifier la cohérence d'un graphe quelconque. Dans ce cas, il faut vérifier la cohérence d'abord dans les arbres les plus bas dans la hiérarchie (ligne 5), et ensuite faire propager les valeurs remontées entre frères (ligne 7). Cette version de l'algorithme est utilisée après la phase de lecture du fichier source. En effet, dans le contexte d'ouverture du document, nous appelons le mécanisme de résolution à la fin de la construction du graphe, et de ce fait, cela a nécessité une adaptation de l'algorithme à cette utilisation spécifique.

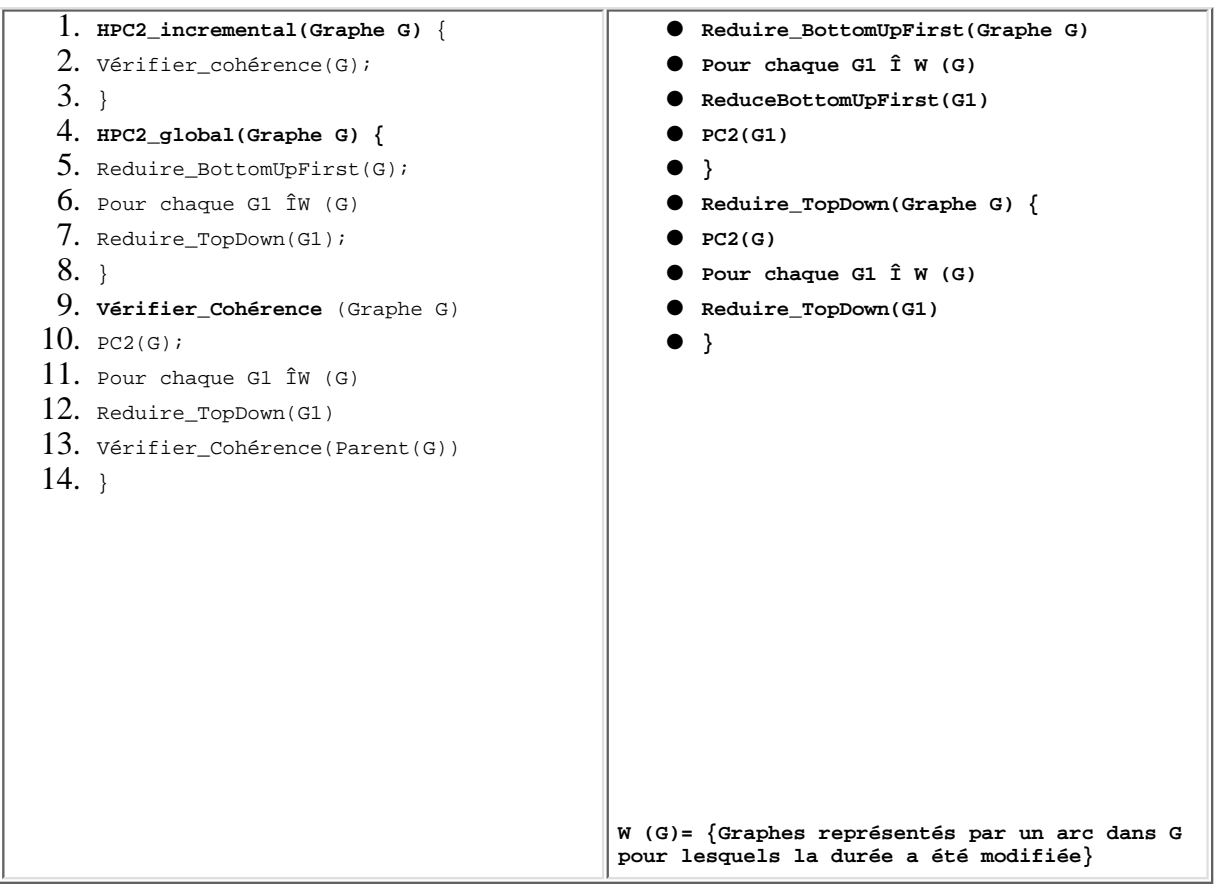

**Figure V-12 : Algorithmes HPC2**

### **6.4.2 Navigation dans la vue temporelle : l'algorithme AVT**

La vue temporelle de Kaomi, comme nous l'avons présentée dans le chapitre précédent, offre une visualisation du scénario temporel du document, elle permet donc d'afficher une solution du réseau de contraintes. De plus, cette vue permet à l'auteur de naviguer dans l'espace de solutions. Lors de mon projet de DEA, j'ai défini un algorithme qui prend en charge cette tâche de navigation. Nous l'appellerons par la suite AVT (Algorithme de la Vue Temporelle).

L'objectif de l'AVT est de calculer le plus rapidement possible une nouvelle solution à chaque action de l'auteur dans la vue temporelle. Cet algorithme est donc complètement spécialisé pour arriver à cet objectif.

L'algorithme réalisé nécessite la connaissance des intervalles minimaux sur les arcs du graphe. Il est donc nécessaire avant d'appliquer l'algorithme de la vue temporelle qu'un autre algorithme du type PC2 calcule les domaines minimaux. Avec cette hypothèse, on peut assurer que si l'auteur choisit une des valeurs d'un des domaines minimaux, alors il existe une solution au système de contraintes.

L'AVT est basé sur le graphe temporel résultant de la spécification de l'auteur et non pas sur le graphe de contraintes. Cet algorithme est présenté complètement dans [Tardif97], je ne rappelle ici que son principe. La méthode utilisée est une propagation de la modification vers les intervalles les plus proches capables

d'absorber cette modification. C'est un algorithme en deux étapes :

- 1. Collecte d'information : en fonction du jeu de contraintes et de l'action de l'auteur (telle que déplacement ou retaillage d'un objet), le résolveur calcule l'intervalle maximal pour le déplacement (ou le retaillage) de cet objet. Il calcule aussi les objets qui seront affectés (déplacés ou retaillés) par cette modification.
- 2. Propagation de l'action de l'auteur : chaque fois que l'auteur fait une action élémentaire (par exemple à chaque étape d'un déplacement), le système utilise les informations calculées à l'étape précédente pour appliquer les déformations. On peut comparer cette approche avec l'utilisation des plans dans Deltablue.

## **6.5 Bilan des approches**

L'étude bibliographique de cette section des différentes méthodes de résolution nous amène a des conclusions générales sur l'utilisation des résolveurs de contraintes.

Les algorithmes globaux présentés semblent pouvoir répondre complètement à nos besoins d'expressivité. Cependant les performances temporelles de tels algorithmes restreignent leur utilisation.

Les algorithmes locaux qui ont la réputation d'être très performants sont par contre incomplets et ne peuvent être utilisés que partiellement pour répondre à notre problème.

Enfin, les algorithmes à base de simplex semblent offrir le meilleur compromis entre expressivité et rapidité.

Cette première analyse doit être et sera complétée par une analyse quantitative et qualitative dans un contexte d'édition (section 8).

Nous allons maintenant dans un premier temps, expliquer comment s'inscrivent les résolveurs de contraintes dans la boîte à outils Kaomi (section 7), nous présenterons ensuite l'évaluation des différents résolveurs dans leur contexte d'utilisation (section 8), et nous conclurons ce chapitre en faisant un bilan des différentes utilisations possibles d'une technologie à base de contraintes dans un contexte d'édition de documents multimédias.

# **7 Le module contraintes de Kaomi**

Le module de contraintes de Kaomi a été implémenté comme un service de la boîte à outils et n'a donc de ce fait pas été intégré directement dans chacun des modules utilisant un résolveur de contraintes (vue temporelle, vue d'exécution, module d'édition) (Chapitre IV section 5.2).

Cela a été réalisé pour deux raisons :

- Permettre une grande souplesse dans le remplacement des résolveurs et l'intégration de nouveaux résolveurs. Cela nous a permis de tester facilement les différents résolveurs dans les différents contextes d'utilisation.
- Changer de résolveurs en fonction du type de manipulation ou de besoins que l'on a. C'est-à-dire que nous disposons d'un module, qui à partir de certaines informations (type d'utilisation, type de données) nous permet d'appeler un résolveur, sans pour autant savoir lequel on utilise réellement à un instant t. Cela permet, par exemple, d'utiliser un résolveur différent lors de l'ajout d'une relation et lors d'une manipulation dans la vue temporelle où les besoins en termes de performances temporelles sont plus importants.

Au cours de cette section nous présenterons dans un premier temps l'architecture du module de contraintes (section 7.1) et plus particulièrement l'organisation

hiérarchique des résolveurs de contraintes (section 7.2). Dans un deuxième temps nous présenterons les politiques de formatage choisies dans Kaomi (section 7.3).

Enfin dans la section 7.4 nous présenterons comment se réalise l'intégration d'un résolveur de contraintes dans Kaomi.

## **7.1 Architecture du module de contraintes**

La structure du module de gestion de contraintes est la suivante dans Kaomi :

- Un ensemble de résolveurs avec des propriétés et une structure de données qui leur sont propres.
- Un module de choix qui permet de fournir un résolveur lorsqu'un module désire en utiliser un.

Ce module de contraintes peut être utilisé par toute l'application. Par exemple, à l'heure actuelle, quatre modules l'utilisent : le module de présentation spatial dans la vue d'exécution, les modules temporels dans les vues d'exécution et temporelle, ainsi que le module édition de Kaomi.

Le processus général d'utilisation du module contraintes est décrit dans la Figure V-13. Ce processus est le suivant.

Lorsque l'auteur effectue une modification sur son document, par exemple, une action d'édition (transition 1), cette opération d'édition est appliquée dans le module d'édition. Ce module met à jour sa structure de données (transition 2). De manière à garantir la cohérence du document et à propager la modification de l'auteur, on fait appel au résolveur de contraintes pour calculer l'ensemble des modifications à faire (transition 3). Le résolveur calcule alors cet ensemble de modifications et les propage à la structure de données du document (transition 4). Une fois la structure de données à jour, celle-ci indique au module d'édition que le calcul est terminé (transition 5), et ce dernier peut demander la mise à jour de l'affichage (transition 6).

Dans le cas d'une modification locale à une vue, le processus est similaire. Les modifications se font localement sur les structures de données de la vue. Le processus met alors en oeuvre les transitions 7 à 12.

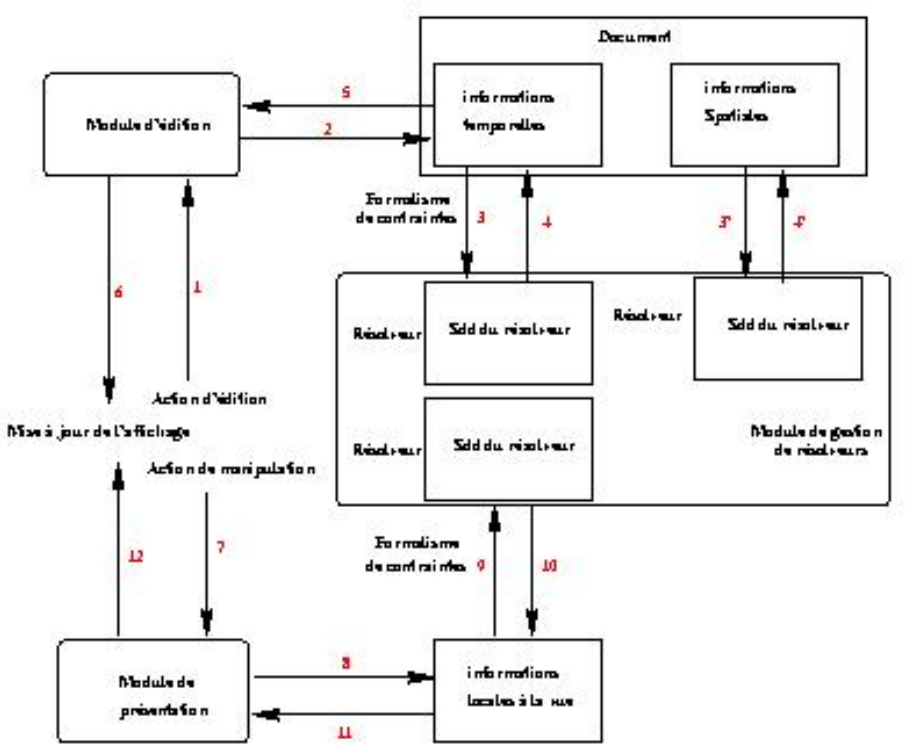

**Figure V-13 : Maintiens des relations lors de l'édition**

## **7.2 Organisation hiérarchique des résolveurs**

Dans le cadre d'une décomposition hiérarchique du document, on utilise un résolveur par niveau de hiérarchie, et on utilise un algorithme qui utilise le même principe de propagation hiérarchique que celui présenté dans HPC2 (voir chapitre V) pour propager les valeurs entre les différents niveaux de hiérarchie. Dans l'exemple de la Figure V-14, on peut voir une hiérarchie temporelle avec les différentes instances de résolveurs.

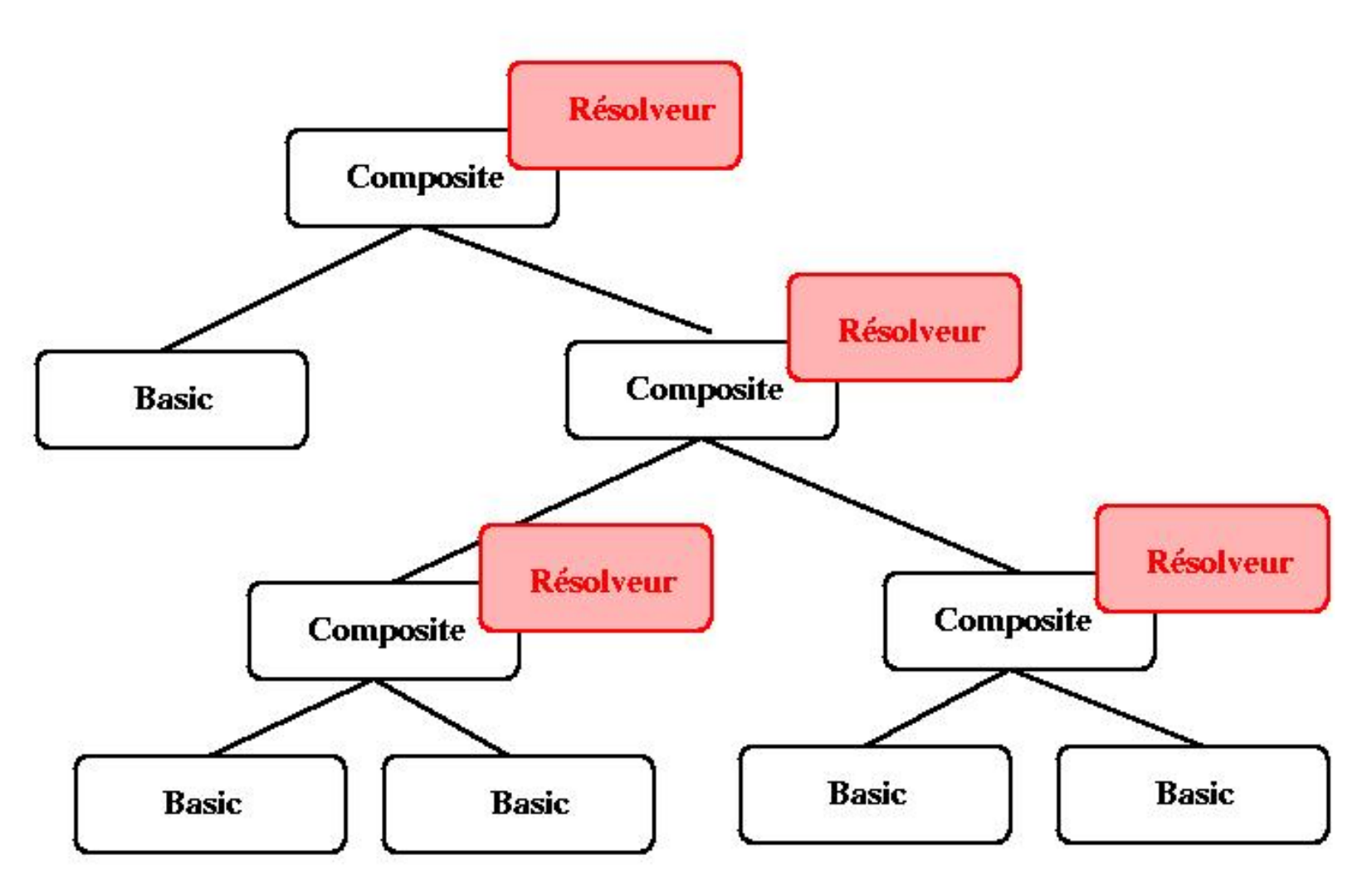

**Figure V-14 : Hiérarchie de résolveurs**

Nous rappelons qu'à chaque étape, l'hypothèse est : les domaines de validités sur les intervalles de valeurs associés aux objets sont maintenus.

Lors d'une modification de valeur le résolveur hiérarchique s'occupe de limiter les propagations seulement aux résolveurs pour lesquels c'est nécessaire. Par exemple, dans la Figure V-15, nous illustrons deux situations :

- Dans le premier cas, l'auteur a modifié une valeur sur un objet de base, cette modification n'a pas remis en cause les domaines minimaux du composite, de ce fait, cette opération n'a nécessité qu'un seul formatage.
- Dans le deuxième cas, l'auteur modifie la valeur d'un des attributs d'un objet de base, le résolveur du composite supérieur calcule une nouvelle solution. Si ce calcul modifie l'intervalle minimal du composite, l'information est propagée vers le composite supérieur. Dans le cas où l'intervalle minimal n'est pas modifié, l'information n'est pas propagée vers le composite ascendant. Dans les deux cas, le nouveau formatage est propagé à tous les descendants. Si un

des descendants est un composite, alors cela nécessite une phase de formatage. Cette phase de formatage, du fait du maintien des domaines minimaux ne nécessitera pas une remise en cause des formatages de niveaux supérieurs déjà effectués.

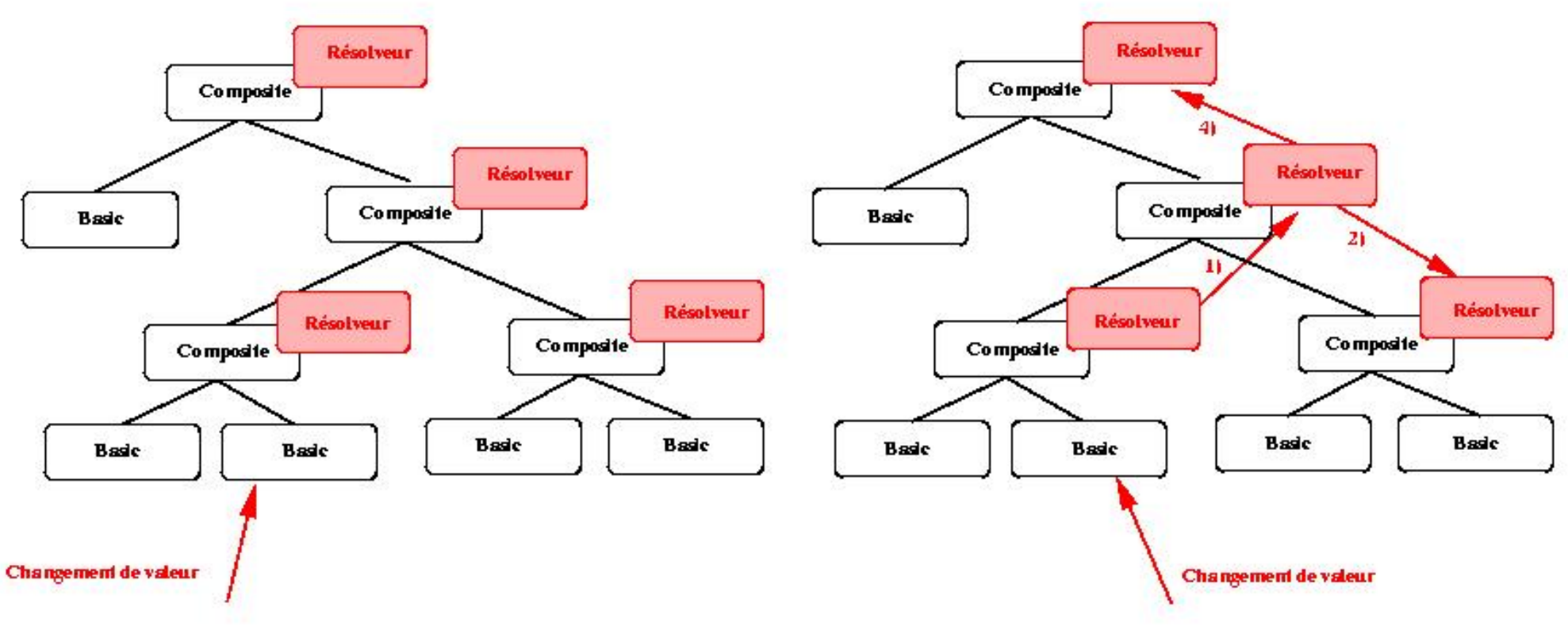

### a) Calcul local sans propagation

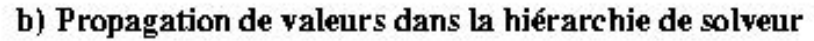

### **Figure V-15 : Propagation des valeurs**

On peut voir qu'un des avantages de cette structuration est de limiter les calculs des résolveurs de contraintes.

On peut noter que des langages comme SMIL2 ou MHML permettent de définir des événements entre tous les objets d'un document, et plus particulièrement entre deux objets qui ne sont pas initialement dans le même composite temporel. Le système doit alors recalculer une nouvelle décomposition hiérarchique en fonction des relations contenues dans le document, telles que, si deux objets ont une relation, ou un événement entre eux, ils sont dans le même composite. Dans des cas extrêmes, on obtient à la fin de ce processus un seul composite avec tous les objets du document à l'intérieur.

### **7.3 Politique de formatage : compromis dans l'utilisation des résolveurs de contraintes**

De par les différentes expériences d'utilisation de résolveurs de contraintes qui ont été faites dans le cadre de l'édition de documents multimédias ([Carcone97b], [Badros98]), nous savons que tous les besoins ne peuvent être satisfaits par le même résolveur. On doit donc définir un certain nombre de compromis. Nous allons décrire un ensemble qui va nous servir à restreindre notre problème, et les expliquer en fonction des objectifs que l'on souhaite atteindre.

### **7.3.1 Choix entre performances en temps de calcul et pertinence de la solution**

Le besoin essentiel, dans un environnement auteur, est de trouver rapidement la meilleure solution du réseau de contraintes. On sait que ce problème est complexe. De manière à réduire les temps de calcul, on peut manipuler une définition relâchée de la meilleure solution, et se contenter de chercher une *bonne* solution qui ne sera pas forcément la meilleure.

Cette solution peut être calculée en utilisant des fonctions heuristiques dans les approches globales (jSolver), ou en orientant l'évaluation dans les techniques locales (Deltablue).

Par exemple, dans le cas où l'on a trois objets A, B, C, avec les relations A Before B et B before C ( Figure V-16A). Si l'auteur décide de retailler l'objet B par la droite. Le système a plusieurs manières de calculer une nouvelle solution, il peut par exemple :

- réduire le délai d2 (Figure V-16B) ;
- réduire la durée de l'objet C si celui-ci est flexible (Figure V-16C) ;
- réduire le délai d1 (Figure V-16D) ;
- réduire l'objet A si celui-ci est flexible (Figure V-16E).

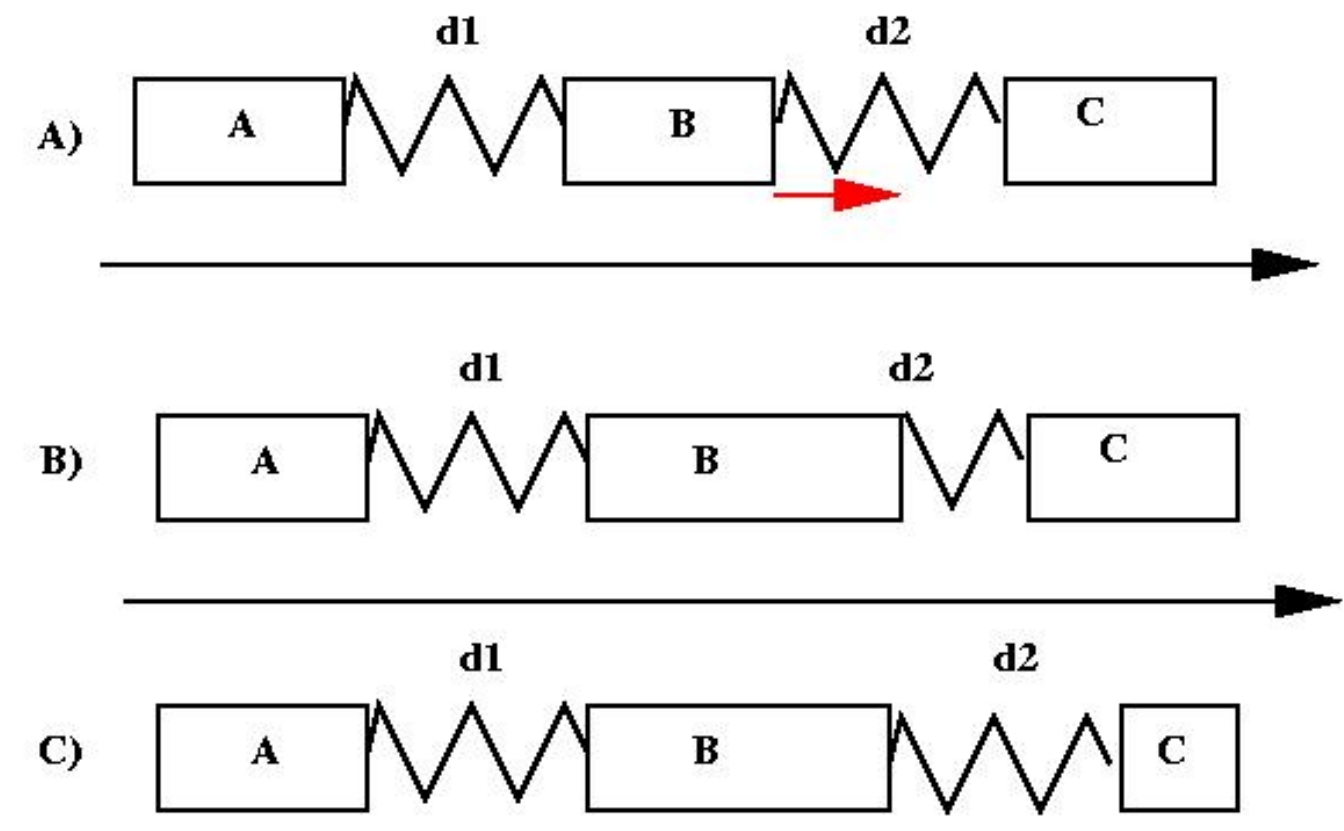

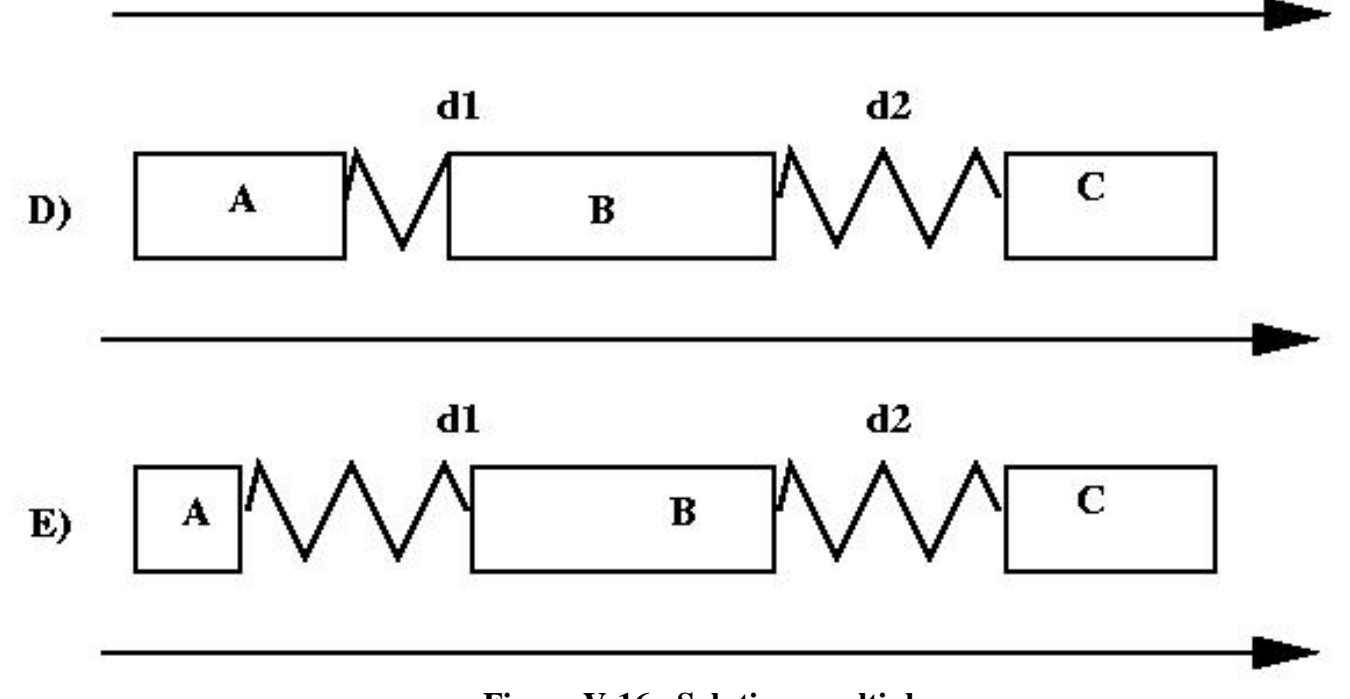

**Figure V-16 : Solutions multiples**

La meilleure solution dépend en partie de la manière dont l'auteur a spécifié ses relations. Par exemple, s'il a explicitement spécifié les durées d1 et d2, alors une bonne solution ne modifiera pas ces deux durées.

Si dans un contexte donné, la meilleure solution est la solution B, alors, le fait de ne pas insérer de contraintes pour orienter la recherche de solution vers cette solution a pour effet de diminuer sensiblement le nombre de contraintes introduites dans le résolveur. La recherche de solution sera d'autant plus rapide. Cependant, on risquera de tomber sur des solutions moins bonnes. Toute la difficulté consiste donc à trouver un bon compromis.

### **7.3.2 Choix entre temps de calcul et possibilités d'édition par des manipulations directes**

Une des manières d'obtenir de bonnes performances temporelles, lors de la résolution d'un système de contraintes, est d'introduire des restrictions dans les opérations que l'on permet à l'auteur de réaliser. Par exemple, dans la dimension spatiale, un des gains les plus significatifs en temps est obtenu en interdisant à l'auteur de modifier la taille d'un objet composite, par manipulation d'un de ses fils. De ce fait, les modifications peuvent se faire localement, et ne remettent pas en cause la formatage de tout le document.

Si l'auteur désire modifier la taille d'un objet composite, il peut toujours la modifier en sélectionnant directement l'objet composite ou en modifiant un de ces frères dans la structure spatiale.

Le petit exemple est présenté dans la Figure V-17 pour illustrer une telle limitation : l'auteur ne peut déplacer l'objet B verticalement du fait qu'il définit la boîte englobante minimale de l'objet composite. Cependant, l'auteur peut le déplacer horizontalement. Pour la même raison, il peut déplacer l'objet C verticalement

mais pas horizontalement. L'objet D, lui, ne peut pas bouger car il définit deux des côtés de la boîte englobante minimale. Dans cet exemple, la boîte englobante minimale est définie de manière dynamique par les objets qu'elle contient.

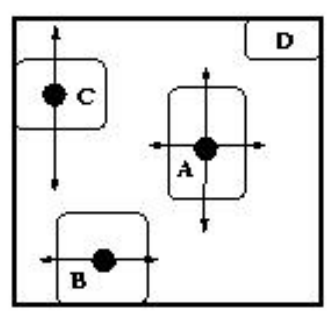

### **Figure V-17: Opérations d'édition spatiale sur des objets à l'intérieur d'un composite**

L'auteur peut aussi utiliser des opérations d'édition indirectes pour, par exemple, retailler un objet composite, comme changer ses attributs Hauteur et Largeur dans la vue attribut. L'auteur peut ainsi changer la taille des objets composite ; on ne limite donc pas l'espace de solutions possibles de son document.

Maintenir une boîte englobante nécessite des résolveurs capables de traiter les cycles dans un graphe de contraintes. Maintenir la boîte englobante minimale n'est pas une chose facile avec les résolveurs linéaires, car cela ne s'exprime pas de manière linéaire. Il existe cependant plusieurs manières de contourner ce problème. La première solution consiste à manipuler une définition plus souple de la boîte englobante d'un composite : c'est-à-dire que l'on considère une boîte englobante qui n'est pas forcément la boîte minimale. Comme dit précédemment la seconde manière est d'interdire le retaillage des composites.

### **7.3.3 Choix entre temps de calcul et pouvoir d'expression**

On peut améliorer les performances temporelles de la gestion de contraintes en réduisant le jeu de relations que peut définir l'auteur. Par exemple, certains résolveurs locaux sont très performants, mais ne sont pas capables de maintenir des réseaux de contraintes cycliques. De ce fait si on désire avoir de hautes performances, il faut supprimer les relations telles que "centrer" ou les relations hiérarchiques qui introduisent des cycles dans le système de contraintes.

### **7.3.4 Choix faits dans Kaomi**

Nous avons fait dans Kaomi un choix à deux niveaux :

- Du côté du document, où nous sommes obligés d'être complet si l'on ne veut pas trop restreindre le pouvoir d'expression, nous utilisons des résolveurs complets.
- Dans la vue temporelle et dans la vue spatiale, nous limitons l'auteur dans les déformations autorisées par manipulations directes. On interdit, par exemple, le retaillage implicite de composites qui est une opération coûteuse en temps. De plus, dans la vue temporelle, par exemple, les déformations sont limitées au voisinage proche de l'objet manipulé.

## **7.4 Intégration d'un résolveur de contraintes dans Kaomi**

Pour l'instant, chaque module (module d'édition, vue temporelle, vue d'exécution, vue spatiale) n'utilise qu'un résolveur de contraintes. Si nous voulions utiliser plusieurs résolveurs dans le même module, de manière à exploiter au mieux les capacités des résolveurs en fonction du contexte et de l'opération d'édition réalisée, cela demanderait un maintien de la cohérence des informations partagées entre les différents résolveurs.

file:///C|/Mes documents/These/ChapitreContraintes.htm (29 sur 38) [19/03/2001 16:08:11]

### **7.4.1 Association module / résolveur**

Comme nous avons pu le voir dans le chapitre précédent, chacun des résolveurs de contraintes a des capacités et des performances qui dépendent énormément du contexte d'utilisation. Nous verrons dans la section 8 une évaluation qualitative et quantitative de ces performances.

Dans le cadre de Kaomi, nous avons la possibilité, lors de la création d'un résolveur par un module, de choisir le résolveur en fonction de certains critères. Par exemple, le module VueTemporelle, lors de son initialisation, va demander au module de gestion de résolveurs un résolveur temporel. Le module VueTemporelle peut préciser sa demande en indiquant s'il veut un résolveur optimal pour l'édition ou pour la manipulation. En fonction des différentes informations, le module de gestion de résolveurs fournira à la vue temporelle le résolveur le plus adapté à ces besoins. Dans Kaomi, nous utilisons en permanence plusieurs types de résolveurs (locaux, globaux, spécialisés pour une application spécifique), chacun étant utilisé de manière à avoir des capacités optimales.

### **7.4.2 Vues temporelle et vue d'exécution**

La vue d'exécution utilise directement le résultat du formatage sur le document pour placer les objets spatialement et pour les exécuter temporellement. Lorsque l'auteur déplace un objet dans la vue spatiale, cela est considéré comme une opération d'édition, et on fait appel au résolveur associé au document pour calculer une nouvelle solution.

La vue temporelle, elle, utilise en plus un résolveur pour maintenir le placement spatial des objets dans sa vue. En cas de déplacement, la vue temporelle fait appel à son résolveur local pour propager les déformations, et une fois l'opération d'édition réalisée, elle propage le résultat sur le document de référence.

# **8 Evaluation des résolveurs de contraintes**

Maintenant que nous avons décrit dans quelles conditions sont utilisés les résolveurs dans Kaomi, nous allons présenter les résultats de travaux qui ont permis d'évaluer les différents types de résolveurs dans notre contexte d'utilisation.

### **8.1 Résolveurs de contraintes évalués**

Le but de cette étude n'est pas de comparer tous les résolveurs de contraintes existants, mais d'avoir une base de comparaison entre les différentes techniques de résolution. Le choix des résolveurs étudiés a été fait en fonction de deux critères :

- La représentativité de l'approche.
- Le langage d'implémentation (Java) de notre boîte à outils, le langage d'implémentation des résolveurs a été choisi de manière à simplifier leur intégration dans la boîte à outils.

Nous avons évalué sept résolveurs différents, cinq d'entre eux ont été développés par des universités ou des centres de recherche publics dans un contexte général, les deux autres ont été développés de manière spécifique à notre système.

### **8.1.1 Résolveurs globaux évalués**

Les trois résolveurs à base de mécanismes globaux que nous avons évalués sont Cassowary, jSolver et Maple [Maple98]. Les deux premiers résolveurs ont été présentés dans la section 6. Nous rappellerons brièvement leur caractéristiques.

file:///C|/Mes documents/These/ChapitreContraintes.htm (30 sur 38) [19/03/2001 16:08:11]

#### **Cassowary** :

Cassowary est un résolveur de contraintes pour les expressions linéaires. Il a déjà est utilisé pour calculer le placement spatial d'objets [Badros98], et il sert de base à d'autres résolveurs de contraintes tels que Qoca [Marriott98]. Son pouvoir d'expression couvre nos besoins (excepté la boîte minimale englobante), et il est possible d'orienter la recherche de solution. Nous avons utilisé les contraintes hiérarchiques pour réaliser cette résolution. De ces faits, il nous a semblé pertinent d'évaluer ce résolveur.

### **jSolver :**

A la différence de Cassowary, jSolver est un résolveur énumératif, c'est-à-dire qu'il évalue toutes les combinaisons possibles de valeurs des variables. Cependant, il permet à l'utilisateur de définir ses propres heuristiques pour l'orientation de la résolution. Ainsi, nous avons pu définir une politique pour l'ordre d'évaluation des variables ainsi que sur le choix des valeurs. Pour définir ces heuristiques, nous nous sommes basés sur les méthodes définies dans la section 5.3. De plus, pour améliorer ses performances, jSolver nous donne la possibilité de calculer un plan et de le conserver pour une succession d'opérations d'édition similaires.

De ce point de vue, et du fait qu'il représente une approche complètement différente de Cassowary, il nous a semblé judicieux d'évaluer ce genre d'approches, qui de plus, grâce au contrôle qu'elle offre sur la recherche de solution semble très intéressante dans notre contexte. On peut noter cependant qu'une des difficultés de ces approches est qu'elles manipulent explicitement l'intervalle de chacun des objets. Par exemple, si nous avons deux objets dont les intervalles de durée sont compris entre 9 et 10 minutes, cela laisse un choix de 60000 valeurs possibles, car nous travaillons en millisecondes.

### **Maple :**

Maple ([Maple98]) a une place un peu particulière dans notre analyse : il est considéré comme un résolveur de référence. C'est-à-dire que les performances temporelles de ce résolveur ne nous intéresseront pas. Il servira seulement à calculer la meilleure solution. De plus, ce résolveur est non linéaire, il nous permet donc de manipuler des concepts comme la boîte minimale englobante. Nous l'avons aussi utilisé pour mesurer la qualité des solutions fournies par les autres résolveurs.

### **8.1.2 Résolveurs locaux évalués**

La seconde catégorie de résolveurs que nous allons expérimenter est celle des résolveurs locaux. Ce type de résolveurs semble intéressant dans notre contexte du fait des bonnes performances temporelles qui les caractérisent. Comme représentant de cette catégorie de résolveurs nous avons choisi d'utiliser Deltablue.

Une des difficultés avec ce genre de résolveur est leur incomplétude. Cette incomplétude est à deux niveaux :

- Incapacité de traiter des graphes de contraintes cycliques (dès que nous avons des relations hiérarchiques nous avons des graphes cycliques (voir Figure V-18)). En effet, chaque objet est dans la boîte englobante définie par son père dans la hiérarchie. À cause de cette relation, et des relations qui lient les variables de chaque objet, nous avons systématiquement des cycles. Dans l'exemple de la Figure V-18 on peut voir le graphe de contraintes associé à la relation A inside B.
- Incapacité à garantir que le résolveur trouvera une solution s'il en existe une, même pour des graphes acycliques. Par exemple, si l'orientation du résolveur l'emmène vers une mauvaise piste.

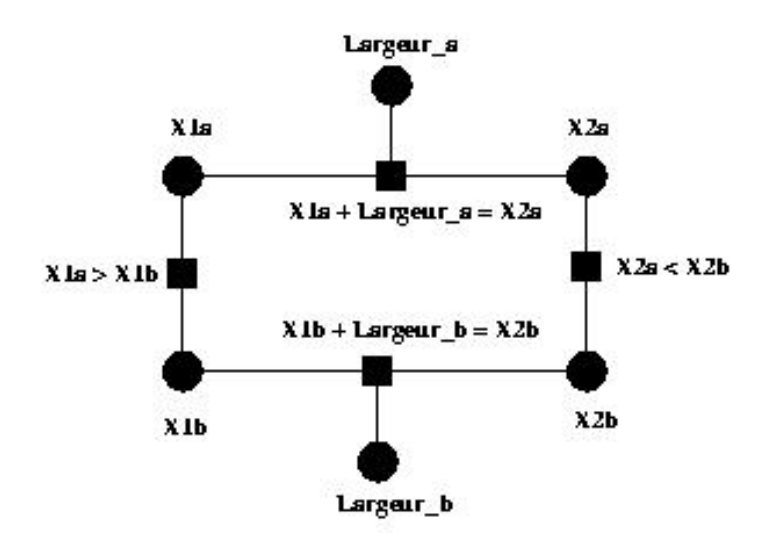

**Figure V-18 : Cycle dans le graphe de contraintes**

De manière à contourner ces limites, il est donc nécessaire d'effectuer un prétraitement pour éliminer ces cycles quand cela est possible, ou de limiter les déplacements permis à l'auteur, par exemple, en interdisant à un objet de modifier son composite englobant. En effet, cela se traduit par la suppression des relations père/fils dans le graphe de contraintes et le système de gestion de contraintes restreindra les manipulations de l'auteur de manière à ne pas déformer l'objet père (7.3.2). Par exemple, lorsque l'auteur modifie la variable X2a, on peut supprimer la contrainte qui lie X2a et X2b pour casser le cycle.

Le mécanisme de résolution propagera la déformation de X2a sur le graphe de contraintes. Cependant, le mécanisme de résolution peut choisir de modifier la largeur de B pour satisfaire l'ensemble de contraintes. Cette modification est pertinente du fait qu'il n'y a plus la contrainte (X2a < X2b).

Il faudra donc orienter le résolveur (en ajoutant des poids sur les contraintes) de telle manière qu'il satisfasse la contrainte que nous avons enlevée pour supprimer le cycle.

Ce mécanisme de suppression des cycles qui doit être recalculé à chaque opération d'édition (car il est dépendant de la variable affectée) est basé sur le travail de Laurent Carcone [Carcone97] lors de l'expérimentation. Le temps nécessaire pour résoudre ces cycles sera compté dans le temps de résolution.

### **8.1.3 Résolveurs ad hoc évalués**

Comme nous avons pu le voir dans le chapitre précédent deux résolveurs ont été développés de manière spécifique pour notre utilisation (HPC2, AVT). Nous évaluerons leurs performances et leurs qualités par rapport aux autres résolveurs.

On rappelle que l'algorithme de la vue temporelle nécessite la connaissance des domaines de validité des variables, et de ce fait impose que le résolveur de contraintes utilisé pendant les phases d'ajout / retrait d'objet ou de relation maintienne ces informations.

De plus, nous avons défini un résolveur, le résolveur nul, il propage les valeurs sans calculer de nouvelles valeurs ni s'assurer de la cohérence du document. Cela nous permettra d'isoler le temps pris effectivement par le résolveur du temps mis par le système pour prendre en compte la modification et la propager.

### **8.1.4 Orientation des résolveurs de contraintes**

file:///C|/Mes documents/These/ChapitreContraintes.htm (32 sur 38) [19/03/2001 16:08:11]

Pour tous les résolveurs de contraintes supportant la définition de contraintes hiérarchiques nous avons utilisé le mécanisme suivant pour orienter la rechercher. La définition des poids sur les contraintes, et l'ajout de contraintes pour orienter la recherche nécessite un prétraitement pour chaque opération d'édition.

Par exemple, pour orienter la résolution du graphe de contraintes de la section 8.1.2 il faut :

- Rajouter une contrainte de poids de 5 qui indique que la variable Largeur\_a est constante ceci afin de favoriser la modification de X1a par rapport à Largeur\_a.
- Définir un poids de 3 sur la contrainte X1b + largeur\_b = X2b et un poids de 4 sur la contrainte X1a=X1b. Cela aura pour effet de favoriser la modification de X2a par rapport à X2b.
- Rajouter une contrainte de poids de 5 qui indique que la variable Largeur\_b est constante ceci afin de favoriser la modification de X2b par rapport à Largeur<sub>b.</sub>

Notons qu'entre deux opérations d'édition, la politique d'orientation reste globalement la même et ne nécessite que quelques modifications locales. Le temps de prétraitement est comptabilisé dans le temps de résolution.

## **8.2 Expérimentation**

Les tests ont été réalisés sur un Pentium II, 400 MHz .

### **8.2.1 Description des tests d'évaluation**

Pendant cette phase d'évaluation, notre intérêt s'est porté sur trois points :

- Le temps mis pour calculer la nouvelle solution.
- La qualité de la nouvelle solution en fonction de la précédente.
- La capacité du résolveur à supporter le facteur d'échelle.

Pour réaliser ces tests on a généré deux groupes de documents, le premier contenait 100 objets par document (Figure V-19) et le second 1000 objets (Figure V-20).

Chaque session test est composée des étapes suivantes :

- Ouvrir le document et mesure du temps nécessaire au résolveur pour calculer une solution initiale à partir du jeu de contraintes et de l'ensemble des variables.
- Edition:
	- ❍ Ajout ou retrait d'un objet.
	- ❍ Ajout ou retrait d'une relation temporelle ou spatiale.
	- Modification d'un attribut spatial ou temporel par manipulation directe, c'est-à-dire que l'auteur déplace ou retaille l'objet à l'écran dans la vue de ❍ présentation ou dans la vue temporelle.

Pour chacun des résolveurs nous avons utilisé une des deux méthodes (heuristique ou contraintes pondérées) pour orienter la recherche de solution.

Le symbole L sera utilisé quand le résolveur n'aura pas été capable de trouver une solution, ou qu'il aura généré une erreur due, par exemple, à un problème de

file:///C|/Mes documents/These/ChapitreContraintes.htm (33 sur 38) [19/03/2001 16:08:11]

mémoire. Le symbole *Non* signifie que le résolveur est incapable de traiter l'opération d'édition. Dans la Figure V-21, nous présentons les résultats qualitatifs, le critère de qualité a été calculé en mesurant la distance entre la solution générée par Maple et celle du résolveur que l'on étudie. Les paramètres utilisés pour cette fonction étaient :  $a = b = x = d = e = 0.2$  (voir 5.3.1).

+,- : signifie ajout / retrait d'objet ou de relation ; Dep. : signifie déplacement ;

Ret. : signifie retaillage.

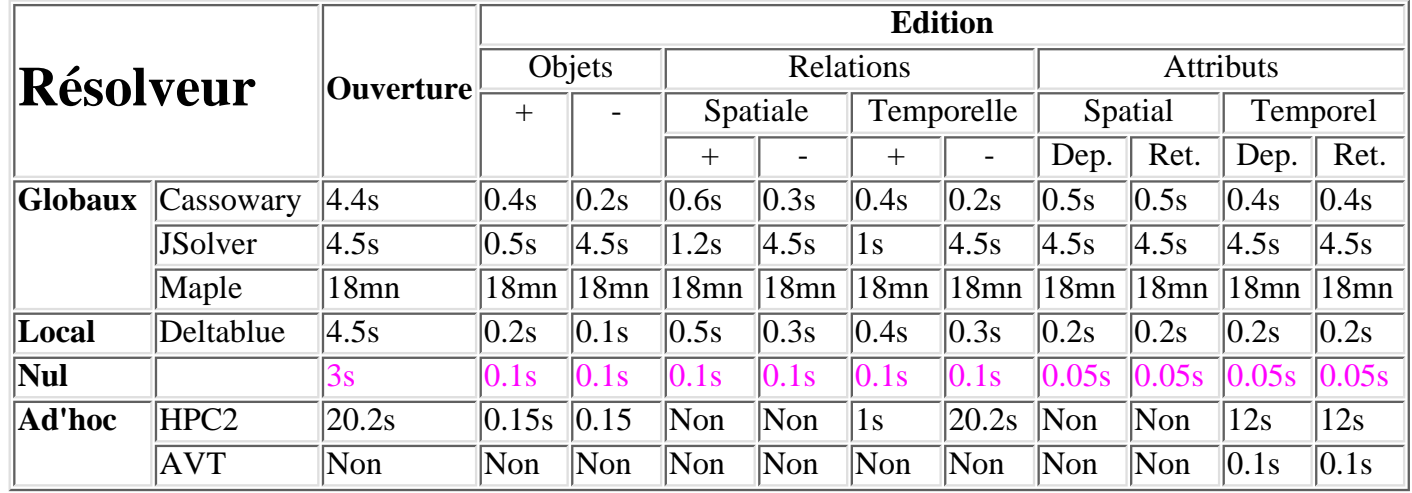

#### **Figure V-19 : Résultats quantitatifs pour 100 objets**

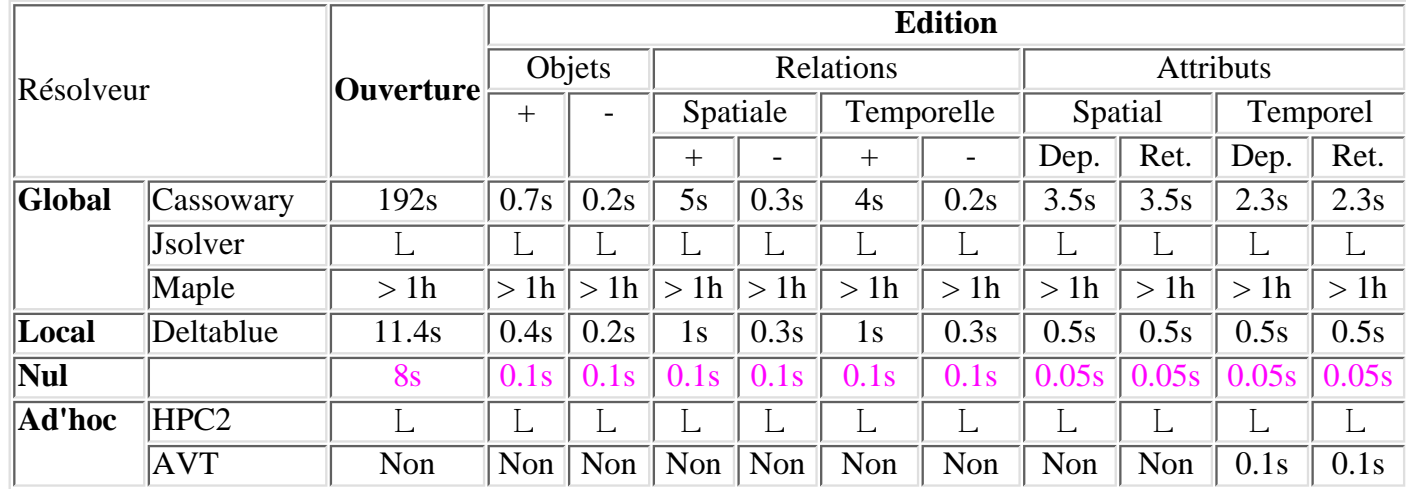

### **Figure V-20 : Résultats quantitatifs pour 1000 objets**

Dans la Figure V-21, nous présentons les résultats qualitatifs. On peut noter qu'une valeur de qualité de 0 indique une solution parfaite en fonction du critère défini, une valeur supérieure à 0.2 indique une solution non satisfaisante.

file:///C|/Mes documents/These/ChapitreContraintes.htm (34 sur 38) [19/03/2001 16:08:11]

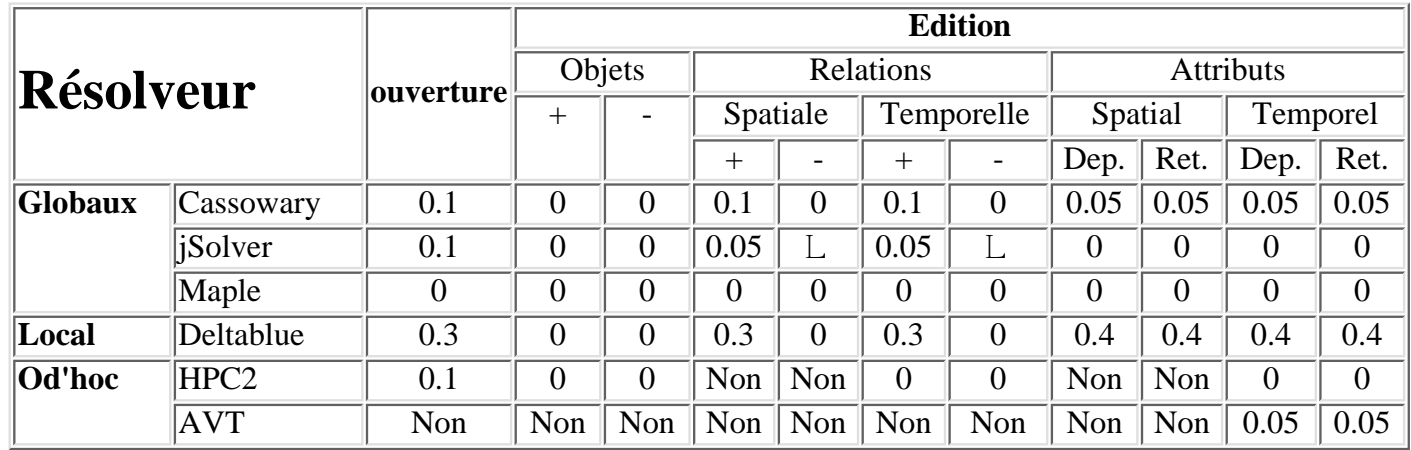

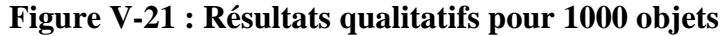

### **8.2.2 Analyse des résultats de l'évaluation**

Les résultats quantitatifs et qualitatifs montrent que les performances dépendent de l'opération d'édition réalisée. En effet, les opérations révèlent les capacités intrinsèques des résolveurs. Par exemple, de bonnes performances temporelles sont obtenues avec HPC2, lors de l'ajout de relations, du fait qu'il est capable de maintenir les domaines minimaux sur les intervalles, mais il a de très mauvaises performances temporelles lors du retrait de relations. Cela est dû au fait qu'il doit reconsidérer à nouveau l'ensemble des contraintes, car cet algorithme n'est pas adapté au relâchement des intervalles minimaux. On remarque que jSolver a le même comportement.

Le meilleur résolveur en terme de temps de réponse est Deltablue, cependant les limites que nous avons décrites dans la section précédente sont trop contraignantes dans un contexte d'édition, ce qui se remarque dans les résultats qualitatifs. Le résolveur qui offre donc le meilleur compromis entre les critères de performance et de qualité est Cassowary.

Les résultats montrent également la différence de sensibilité des résolveurs face au facteur d'échelle :

- HPC2 atteint vite ses limites lorsque le nombre d'objets manipulés devient important. Cette limite est liée à la manipulation d'un graphe complet par l'algorithme.
- jSolver atteint aussi rapidement ses limites du fait de la taille des domaines manipulés.

L'algorithme AVT nécessite les domaines minimaux pour être capable de calculer une nouvelle solution. Ce calcul est complexe et coûteux en temps. Cet algorithme ne peut donc pas être utilisé lors de l'ajout ou du retrait d'objet ou de relation. Cependant, cet algorithme est très puissant pour calculer le déplacement et le retaillage d'objets (avec les restrictions décrites dans le chapitre précédant). Il est donc particulièrement adapté aux manipulations de navigation dans la vue temporelle et d'exécution.

Un point important à souligner est que les résolveurs les plus performants sont ceux qui ont les plus mauvaises performances qualitatives, car n'offrant pas de mécanismes efficaces de contrôle pour orienter la recherche de solution.

## **8.3 Proposition d'un algorithme polymorphe**

Les résultats précédents montrent que le meilleur algorithme dépend de l'opération d'édition. De cette analyse, nous avons décidé de combiner plusieurs résolveurs de contraintes de manière à utiliser le plus adapté pour chacune des opérations d'édition.

L'idée de combiner plusieurs résolveurs de contraintes a déjà été expérimentée dans différents contextes. On peut citer les résolveurs SkyBlue [Sannella95], Ultraviolet [Borning98] et DETAIL [Hosobe96]. Lors de la combinaison de différents résolveurs se posent plusieurs problèmes, on peut citer :

- Le partage ou la synchronisation des différentes structures de données ;
- Les critères de chargement des résolveurs ;
- Le pilotage des résolveurs. Le pilotage peut être *externe* dans ce cas c'est un module qui gère la coopération entre les résolveurs, ou *hiérarchique* et dans ce cas c'est un des résolveur qui contrôle les autres résolveurs.

Les résolveurs Skyblue et Ultraviolet fonctionnent sur le même mécanisme. Un résolveur principal, qui travaille sur le graphe de contraintes résout tant qu'il le peut le graphe de contraintes. Lorsqu'il trouve une sous-partie du graphe, avec une topologie telle qu'il ne peut la traiter (ou la traiter de manière efficace), il fait appel à un résolveur secondaire pour traiter cette partie de graphe. Les résolveurs secondaires sont en général moins performants que les résolveurs primaires, mais ils permettent d'étendre leur expressivité. Dans notre contexte, la topologie de nos graphes de contraintes est telle, que ces résolveurs feraient constamment appel aux résolveurs secondaires, et perdraient ainsi tous les avantages du résolveur primaire.

Le résolveur DETAIL est un résolveur multicouches, c'est à dire qu'il est composé d'un résolveur principal et de sous-résolveurs. Le résolveur principal produit le graphe de contraintes et applique dessus une propagation locale. Au cours de cette propagation il divise le graphe en cellules correspondant à des zones du graphe facilement calculables. Chacune de ces cellules sera donnée à un sous-résolveur qui calculera une valuation pour chacune des variables de la cellule. Le résolveur choisira un sous-résolveur optimisé pour la topologie et les contraintes de la cellule. DETAIL ne traite pas les inégalités et obtient des performances temporelles proches de Deltablue.

L'algorithme polymorphe que nous avons utilisé est une combinaison de Deltablue et de Cassowary. La coopération entre ces deux algorithmes ne se fait pas pour la résolution d'un problème, mais une entité de pilotage et de contrôle externe aux résolveurs choisit, en fonction du problème, quel résolveur elle utilisera. Nous utilisons par exemple Deltablue lors de l'ouverture du document ainsi que pour l'ajout d'objet. Nous utilisons Cassowary pour toutes les autres opérations d'édition du fait qu'il est moins restrictif que Deltablue. L'utilisation de Deltablue, lors de l'étape d'ouverture n'est pas trop restrictive, en effet, à cette étape, il n'est pas important de manipuler toutes les contraintes, on peut retirer celles qui introduisent des informations redondantes ([Carcone97]).

La principale difficulté de cette coopération sera la synchronisation des différentes structures de données (celle de Kaomi, celle de Deltablue et celle de Cassowary). Cette synchronisation se fait grâce à la structure de données de Kaomi. Avant de résoudre un problème, le résolveur vérifie que ses données sont cohérentes par rapport à celles de Kaomi, et à la fin de la résolution, le résolveur met les structures de données de Kaomi à jour.

Dans la Table 4, on peut voir que l'algorithme polymorphe n'est pas celui qui obtient les meilleurs performances temporelles, cela est lié au fait que le temps nécessaire pour prendre en compte une opération d'édition est composée de deux parties : le temps pour construire les informations du résolveur et le temps nécessaire pour calculer la nouvelle solution. Si nous utilisons les deux algorithmes, il faut aussi compter un temps pour mettre à jour les informations du résolveur qui n'est pas utilisé.

Malgré cela, ce résolveur semble très prometteur et c'est lui qui offre globalement le meilleur rapport temps/qualité.

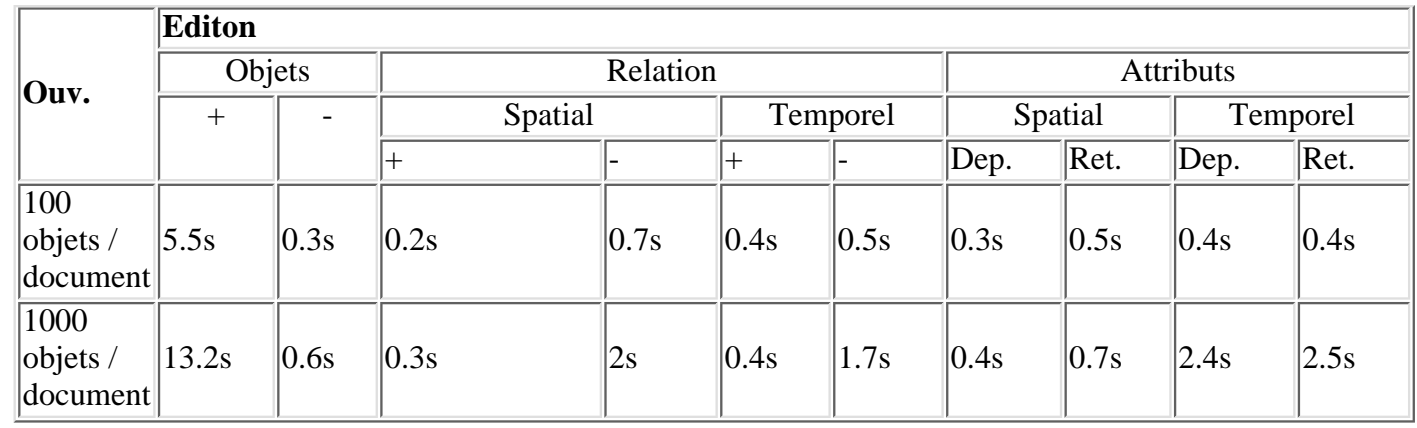

**Figure V-22 : Résultats de l'algorithme polymorphe**

# **9. Apports et limites des contraintes pour l'édition directe**

Dans Kaomi, nous utilisons actuellement une implémentation de l'algorithme polymorphe.

L'utilisation des technologies contraintes a permis de faciliter la tâche de conception de la boîte à outils et, comme nous le verrons par la suite, de faciliter la tâche de l'auteur dans les différents environnements auteur construits à l'aide de la boîte à outils.

Dans la réalisation des services de Kaomi, les contraintes ont permis de :

- Faciliter la tâche de conception et les possibilités d'extension en généralisant la spécification des contraintes à résoudre.
- Mettre en commun les mécanismes de vérification de formatage pour les différents formats de fichiers.
- Rendre l'extension des relations accessibles par l'auteur sans pour autant remettre en cause les mécanismes de résolution.
- Permettre la mise en place d'une politique d'orientation générale pour le formatage ainsi que la possibilité de la modifier facilement.

D'un point de vue édition, les contraintes ont permis de :

- Réaliser une édition incrémentale avec un formatage dynamique lors des opérations d'édition.
- Réaliser une édition par manipulation directe dans la vue temporelle et spatiale, avec maintien des relations et vérification de la cohérence en cours de manipulation.
- Faciliter l'expression du scénario spatial et temporel grâce au formalisme à base de contraintes offert par Kaomi.

Cependant, malgré ces apports, l'utilisation des contraintes présente encore des limites :

- Le choix du résolveur influe sur la capacité du système à assurer la cohérence du document. En effet, l'utilisation d'un algorithme de résolution non complet, de type Deltablue nous oblige à réaliser une phase de vérification de la cohérence explicite.
- Les performances temporelles des résolveurs sont inversement proportionnelles au nombre d'objets manipulés. Ces techniques sont encore difficilement utilisables pour de gros documents (présentation contenant 10000 objets).
- Traitement des objets imprédictifs, en effet l'intégration d'objets imprédictifs dans les relations d'égalité et d'implication, pose de nouveaux problèmes du

file:///C|/Mes documents/These/ChapitreContraintes.htm (37 sur 38) [19/03/2001 16:08:11]

fait que l'on ne peut pas formater statiquement le document. Une méthode consiste à définir une fin prévue et une fin effective sur chacun des objets. La difficulté est que le système ne peut et ne doit pas affecter de valeur à ces variables du fait que leurs valeurs ne seront connues que lors de l'exécution. La fin prévue correspond à une durée calculée statiquement, et la fin effective correspond à celle qui aura lieu dynamiquement. Dans le cas d'objets contrôlables interrompus par un objet incontrôlable, ces deux valeurs de fin sont différentes. Statiquement, il faut assurer qu'il existe au moins une solution. De plus il faut vérifier que toutes les exécutions seront cohérentes ce qui devient une tâche complexe et non réalisable en temps polynomial [Mackworth85].